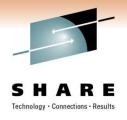

# **CA SYSVIEW® Performance Management**

# The Systems **Programmer's Tool Kit**

Jim Cray

Session 8695

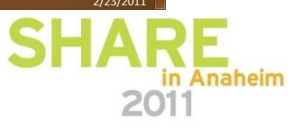

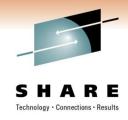

### **Abstract**

 In this session, the speaker will present a tour of CA SYSVIEW Performance Management, a tool kit for the System Programmer. He will provide an overview of performance management products and explain how they can assist and train you with common z/OS functions. This session is highly recommended for new and experienced System Programmers.

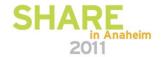

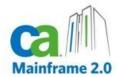

### Changing the way the mainframe is managed forever!

### 1. THE MARKET

#### Mainframe Platform Drivers

- Business Growth
- Hardware Evolution
- Mainframe Virtues

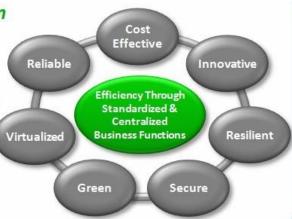

### 2. THE CHALLENGES

#### **Control Costs**

- · Do More...
- · "...with less"
- "...with nothing"

#### Sustain Critical Skills

- Build next generation team dynamically
- On ramp for next gen is long and complex

#### Increase Agility

- Provision services faster
- Multiplatform data center
- Solve critical issues

### 4. THE PROGRAMS

#### **Promises Made**

**Maximize Value** 

1

2

3

**Simplify Management** 

**Practical Innovation** 

### **Promises Kept**

Customer Engagement Technology Exploitation

Mainframe Software Mgmt Mainframe Stack

Integration, Productivity, and Insight

### 3. THE STRATEGY

Maximize Value

Simplify Management Practical Innovation

Best in Class Quality, Support, and Customer Experience

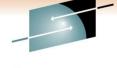

### **CA SYSVIEW Performance Management**

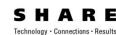

- Monitors and manages z/OS, JES, USS, CICS, IMS, TCP/IP, WebSphere MQ, CA-Datacom
- Centrally responds to alerts across systems
  - Logically drill down to resolve
  - □ Powerful problem diagnosis
    Event Capture Option, graphs,
    degradation analysis, reports, interval
    analysis, exception analysis, tracing
  - □ Problem resolution

Tool kits and utilities Issue line commands, system commands

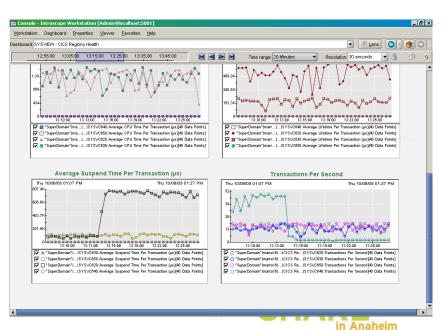

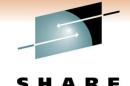

### Solution Components – CA SYSVIEW

- Base
  - Monitor and manage z/OS, USS, JES, WLM, Coupling Facility and Parallel SYSPLEX
  - System Condition Monitor
  - Report Writer
  - Graphical User Interface
  - Performance / Administration Management
- Option for CICS
  - Performance / Administration Management for CICS

- Option for IMS
  - Performance / Administration Management for IMS
- Option for WebSphere MQ
  - Performance / Administration Management for MQ
- Option for TCP/IP
  - Performance / Administration Management for TCP/IP
- CA Datacom/DB Option
  - Performance Management for Datacom
- Event Capture Option
  - Past problem diagnosis tool
- CA SYSVIEW for CA WILY APM

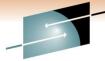

### **List Commands Available**

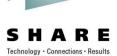

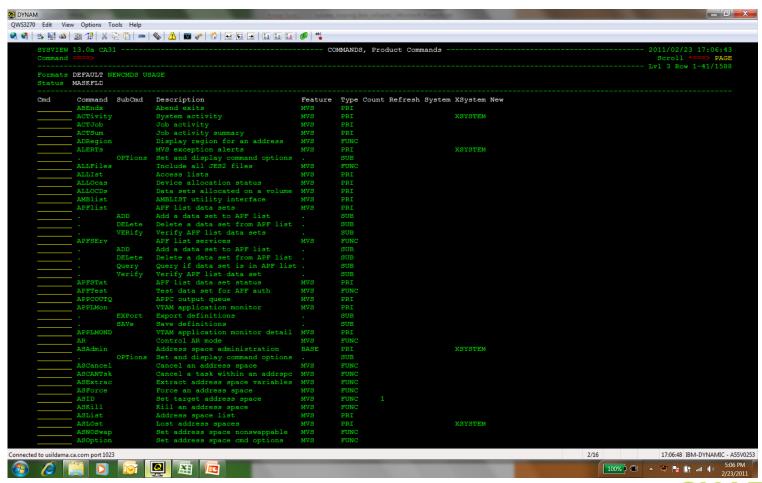

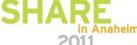

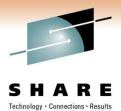

### **Select Commands for Our Review**

- ACTIVITY
- APFLIST
- APFTEST
- ASADM
- ASLOST
- AUDITLOG
- CATALOG
- COMMON
- CPCLPAR
- CPFTABLE

- DSCAT
- DUMPDS
- DYNEXITS
- ENQUEUE
- IPLINFO
- IPLSTATS
- LINKLST
- •LOGEC
- •LPA

- •LXATABLE
- MAP
- •NUC
- •OPCODE
- PARMLIST
- •SMF
- SUBSYS
- SYMPtoms
- XMVS
- •XTSOSHARE

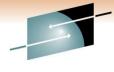

# **ACTIVITY**

| Command ====                                        | a CA31<br>> _                                                     |                                              |                                               |                       |                                           | ACTIVITY                                             |                                                 |                                                                                  |                                                                                              |                                           |                                                                                              |                                                    | Scrol                                                            | 3/03 22:49:1<br>   *===> PAG<br> <br>                       |
|-----------------------------------------------------|-------------------------------------------------------------------|----------------------------------------------|-----------------------------------------------|-----------------------|-------------------------------------------|------------------------------------------------------|-------------------------------------------------|----------------------------------------------------------------------------------|----------------------------------------------------------------------------------------------|-------------------------------------------|----------------------------------------------------------------------------------------------|----------------------------------------------------|------------------------------------------------------------------|-------------------------------------------------------------|
| (r) IFA% II<br>CPU 100% 10<br>LCPU 0%               | <mark>0%</mark> 26%                                               |                                              | ENQ<br>RES                                    | NOSMF<br>NoWTO        | ASI<br>Tas                                | ReadyF                                               | P <mark>aging-</mark><br>ots 0'<br>te<br>QA 904 | Stor<br>& ECSA<br>0 ESQA<br>k SQA                                                | age-<br>38%<br>73%<br>68%                                                                    |                                           | L(                                                                                           | WUN C IV                                           | 1-11/452 (                                                       | .01 1-131/46                                                |
| Formats DEFA                                        | ULT ALERTS<br>T NoLIM No                                          |                                              |                                               |                       | USER                                      | WLM                                                  |                                                 |                                                                                  |                                                                                              |                                           |                                                                                              |                                                    |                                                                  |                                                             |
| =                                                   |                                                                   |                                              | ALL                                           |                       | AL                                        | <br>L                                                |                                                 |                                                                                  |                                                                                              |                                           |                                                                                              |                                                    |                                                                  |                                                             |
| Cmd Jobname                                         | Stepname                                                          | Procstep                                     | Туре                                          | Jobnr                 | Jc St                                     | atus CPU%                                            | CPUT%                                           | CPU-Time                                                                         | Clocktime                                                                                    | Limit                                     | SRB-Time                                                                                     | IO/Sec                                             | I/O-Count                                                        | R-Stg A-Stg                                                 |
| PPKG2714                                            | I NKEXTT7                                                         |                                              | 10R                                           | 6559                  | A TN                                      | 4.30                                                 | 0 00                                            | 0.536744                                                                         | 00:00:01                                                                                     |                                           | 0.000052                                                                                     | 40.0                                               | 0.0                                                              | 4 400                                                       |
| T I KOL I I I                                       | LINKEATIT                                                         |                                              | JUD                                           | 0333                  | V III                                     | 7.00                                                 | 0.00                                            | 0.5501 <u>77</u>                                                                 | . 00.00.01                                                                                   |                                           | 0.000052                                                                                     | 12.0                                               | 20                                                               | 1.42M                                                       |
|                                                     |                                                                   | IEFPROC                                      |                                               |                       |                                           | 1.39                                                 |                                                 | 0.550144<br>00:03:17                                                             |                                                                                              | 86400                                     |                                                                                              |                                                    | 1627073                                                          |                                                             |
| Q540H                                               | Q540H                                                             | IEFPROC                                      | STC                                           |                       | \$ NS                                     | 1.39                                                 | 0.00                                            |                                                                                  | 25:38:05                                                                                     |                                           | 26.48154                                                                                     | 251.9                                              | 1627073                                                          |                                                             |
| Q540H<br>Sys <b>v</b> c510                          | Q540H<br>SYSVC510                                                 | IEFPROC<br>CICS                              | STC<br>STC                                    | 58973                 | \$ NS<br>\$ NS                            | 1.39<br>1.03                                         | 0.00<br>0.00                                    | 00:03:17                                                                         | 25:38:05<br>07:51:29                                                                         | 86400                                     | 26.48154<br>1.131520                                                                         | 251.9<br>0.0                                       | 1627073                                                          | 33.9M<br>47.8M                                              |
| Q540H<br>Sysvc510<br>Catalog                        | Q540H<br>Sysvc510<br>Catalog                                      | IEFPROC<br>CICS                              | STC<br>STC<br>SYS                             | 58973<br>335          | \$ NS<br>\$ NS<br>NS                      | 1.39<br>1.03<br>0.50                                 | 0.00<br>0.00<br>0.00                            | 00:03:17<br>00:01:13<br>00:21:54                                                 | 25:38:05<br>07:51:29                                                                         | 86400<br>86400                            | 26.48154<br>1.131520                                                                         | 251.9<br>0.0<br>13.5                               | 1627073<br>5960                                                  | 33.9M<br>47.8M<br>46.7M                                     |
| Q540H<br>SYSVC510<br>CATALOG<br>CONSOLE             | Q540H<br>SYSVC510<br>CATALOG<br>CONSOLE                           | IEFPROC<br>CICS<br>IEFPROC                   | STC<br>STC<br>SYS<br>SYS                      | 58973<br>335          | \$ NS<br>\$ NS<br>NS<br>NS                | 1.39<br>1.03<br>0.50<br>0.39                         | 0.00<br>0.00<br>0.00<br>0.00                    | 00:03:17<br>00:01:13<br>00:21:54<br>00:21:52                                     | 25:38:05<br>07:51:29<br>25:44:33                                                             | 86400<br>86400                            | 26.48154<br>1.131520<br>32.14149<br>26.08060                                                 | 251.9<br>0.0<br>13.5<br>0.0                        | 1627073<br>5960<br>1903924<br>11358                              | 33.9M<br>47.8M<br>46.7M                                     |
| Q540H<br>SYSVC510<br>CATALOG<br>CONSOLE<br>MIIPROC  | Q540H<br>SYSVC510<br>CATALOG<br>CONSOLE<br>MIIPROC                | IEFPROC<br>CICS<br>IEFPROC                   | STC<br>STC<br>SYS<br>SYS<br>STC               | 58973<br>335          | \$ NS<br>\$ NS<br>NS<br>NS                | 1.39<br>1.03<br>0.50<br>0.39<br>0.33                 | 0.00<br>0.00<br>0.00<br>0.00                    | 00:03:17<br>00:01:13<br>00:21:54<br>00:21:52<br>00:12:24                         | 25:38:05<br>07:51:29<br>25:44:33<br>25:44:34                                                 | 86400<br>86400<br>86400                   | 26.48154<br>1.131520<br>32.14149<br>26.08060<br>23.03556                                     | 251.9<br>0.0<br>13.5<br>0.0<br>0.0                 | 1627073<br>5960<br>1903924<br>11358                              | 33.9M<br>47.8M<br>46.7M<br>18.4M<br>11.7M                   |
| Q540H SYSVC510 CATALOG CONSOLE MIIPROC SMS          | Q540H<br>SYSVC510<br>CATALOG<br>CONSOLE<br>MIIPROC<br>SMS         | IEFPROC<br>CICS<br>IEFPROC<br>MII<br>IEFPROC | STC<br>STC<br>SYS<br>SYS<br>STC<br>STC        | 58973<br>335          | \$ NS<br>\$ NS<br>NS<br>NS<br>NS<br>NS    | 1.39<br>1.03<br>0.50<br>0.39<br>0.33<br>0.31         | 0.00<br>0.00<br>0.00<br>0.00<br>0.00            | 00:03:17<br>00:01:13<br>00:21:54<br>00:21:52<br>00:12:24                         | 25:38:05<br>07:51:29<br>25:44:33<br>25:44:34<br>25:43:45<br>25:44:33                         | 86400<br>86400<br>86400<br>86400          | 26.48154<br>1.131520<br>32.14149<br>26.08060<br>23.03556<br>11.00740                         | 251.9<br>0.0<br>13.5<br>0.0<br>0.0<br>771.7        | 1627073<br>5960<br>1903924<br>11358<br>486                       | 33.9M<br>47.8M<br>46.7M<br>18.4M<br>11.7M<br>28.9M          |
| Q540H SYSVC510 CATALOG CONSOLE MIIPROC SMS *MASTER* | Q540H<br>SYSVC510<br>CATALOG<br>CONSOLE<br>MIIPROC<br>SMS         | IEFPROC<br>CICS<br>IEFPROC<br>MII<br>IEFPROC | STC<br>STC<br>SYS<br>SYS<br>STC<br>STC        | 58973<br>335<br>58672 | \$ NS<br>\$ NS<br>NS<br>NS<br>NS<br>NS    | 1.39<br>1.03<br>0.50<br>0.39<br>0.33<br>0.31         | 0.00<br>0.00<br>0.00<br>0.00<br>0.00<br>0.00    | 00:03:17<br>00:01:13<br>00:21:54<br>00:21:52<br>00:12:24<br>00:04:16             | 25:38:05<br>07:51:29<br>25:44:33<br>25:44:34<br>25:43:45<br>25:44:33<br>25:44:33             | 86400<br>86400<br>86400<br>86400<br>86400 | 26.48154<br>1.131520<br>32.14149<br>26.08060<br>23.03556<br>11.00740<br>00:02:55             | 251.9<br>0.0<br>13.5<br>0.0<br>0.0<br>771.7        | 1627073<br>5960<br>1903924<br>11358<br>486<br>9610820            | 33.9M<br>47.8M<br>46.7M<br>18.4M<br>11.7M<br>28.9M<br>71.4M |
|                                                     | Q540H<br>SYSVC510<br>CATALOG<br>CONSOLE<br>MIIPROC<br>SMS<br>JES2 | IEFPROC CICS IEFPROC MII IEFPROC             | STC<br>SYS<br>SYS<br>STC<br>STC<br>SYS<br>STC | 58973<br>335<br>58672 | \$ NS<br>\$ NS<br>NS<br>NS<br>\$ NS<br>NS | 1.39<br>1.03<br>0.50<br>0.39<br>0.33<br>0.31<br>0.28 | 0.00<br>0.00<br>0.00<br>0.00<br>0.00<br>0.00    | 00:03:17<br>00:01:13<br>00:21:54<br>00:21:52<br>00:12:24<br>00:04:16<br>00:04:59 | 25:38:05<br>07:51:29<br>25:44:33<br>25:44:34<br>25:43:45<br>25:44:34<br>25:44:34<br>25:44:04 | 86400<br>86400<br>86400<br>86400<br>86400 | 26.48154<br>1.131520<br>32.14149<br>26.08060<br>23.03556<br>11.00740<br>00:02:55<br>14.18134 | 251.9<br>0.0<br>13.5<br>0.0<br>0.0<br>771.7<br>0.5 | 1627073<br>5960<br>1903924<br>11358<br>486<br>9610820<br>2225702 | 33.9M<br>47.8M<br>46.7M<br>18.4M<br>11.7M<br>28.9M<br>71.4M |

# "CA Mainframe Application Tuner (MAT) TRITUNE Integration"

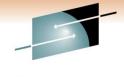

|      |           |           |               |        |                      |          |          |                    |           | <u> </u>   |                        |       |       |                    |        |           |          | 10      | chnology · Connections · Resu |
|------|-----------|-----------|---------------|--------|----------------------|----------|----------|--------------------|-----------|------------|------------------------|-------|-------|--------------------|--------|-----------|----------|---------|-------------------------------|
| SYSV | IEW 13.0a | CA31      |               |        |                      |          |          | 1                  | ACTIVITY. | System Act | tivity                 |       |       |                    |        |           |          | 011/02/ | 23 17:32:34                   |
| Comm |           |           |               |        |                      |          |          |                    |           | .,         |                        |       |       |                    |        |           |          | Scrol   |                               |
|      | UNE REQUE | ST SCHEDI | II.FD         |        |                      |          |          |                    |           |            |                        |       |       |                    |        | T.vrl 2 E | Ow 1-34  |         | 1 1-158/492                   |
| (r)  |           |           |               | -Con   | dition-              | Pead     | D=       |                    | - Storage |            |                        |       |       |                    |        | HVI 2 F   | .OW I 31 | 0000    | 71 1 130/432                  |
| CPU  | 0% 92     | 60%       |               | EN     |                      | ASIDs    |          | s 149              |           |            |                        |       |       |                    |        |           |          |         |                               |
| LCPU |           | % 59%     |               | RE     |                      | Tasks    | 5 Rate   |                    | ESCA 8    |            |                        |       |       |                    |        |           |          |         |                               |
| LCFU | 08 92     | 398       |               | NoDM   |                      | I/O-     |          |                    |           |            |                        |       |       |                    |        |           |          |         |                               |
| 0    |           | 53%       |               | NODM   | TAP                  |          |          | 4 1.21m<br>4 12750 |           |            |                        |       |       |                    |        |           |          |         |                               |
| Spoo | 1         | 224       |               |        |                      | Rate 2   | 234K     | 12/50              | CSA 5     | 76         |                        |       |       |                    |        |           |          |         |                               |
|      | DEEAN     | T         | a april to    | TTM DE | DE DEG               | oma mmom | HOED STM |                    |           |            |                        |       |       |                    |        |           |          |         |                               |
|      | us SORT   | LT ALERT  | CPU IO        | OIM PE | RE PROC              | STG TEST | USER WIM |                    |           |            |                        |       |       |                    |        |           |          |         |                               |
| Stat | us SORT   |           |               |        |                      |          |          |                    |           |            |                        |       |       |                    |        |           |          |         |                               |
|      | ±         |           |               |        |                      |          |          |                    |           |            |                        |       |       |                    |        |           |          |         |                               |
| ~    | T-1       | G+        | D             | ALL    | Tabasa T             | ALL      | anu mi   | T 2 2 E            | 01 b+ :   | ann mi     | T/0 0                  | D 04  | E 0+  | D 3.0TD            | anii o | D         | TO/0     | 2 05    | g                             |
|      |           |           | Procstep      |        |                      |          |          |                    |           |            | I/O-Count              |       |       |                    |        | Paging    |          |         | Swapto                        |
|      | CHRT3JBO  |           |               | STC    | 44535 \$<br>45536 \$ |          |          |                    | 02:58:56  |            | 494891345<br>400301841 |       |       | E8 0372<br>E8 0184 |        | 0.0       | 101.9    |         |                               |
|      | CHORJBOC  |           |               |        |                      |          |          |                    |           |            |                        |       |       |                    |        |           |          |         |                               |
|      |           |           | JAVAJVM       |        | 42468 \$             |          |          |                    | 05:06:14  |            |                        |       |       | F2 02B8            |        |           |          | 17.4M   |                               |
|      |           |           | JAVAJVM       |        | 33199 \$             |          | 00:41:58 |                    |           |            |                        |       |       | F2 0160            |        |           |          | 81.3M   |                               |
|      |           |           | IEFPROC       |        | 33115 \$             |          |          |                    | 15:10:04  |            |                        |       |       | F4 0119            |        |           |          |         |                               |
|      |           |           | JAVAJVM       |        | 39101 \$             |          |          |                    | 08:03:45  |            | 60896379               |       |       | E8 031B            |        |           |          | 228M    |                               |
|      |           |           | VANQAV62      |        | 33354 \$             |          |          |                    | 14:57:33  |            |                        |       |       | E8 018F            |        |           |          | 226M    |                               |
|      |           |           | JAVAJVM       |        | 41956 \$             |          | 00:28:00 |                    |           |            | 41279020               |       |       | F2 013C            |        |           |          | 142M    |                               |
|      | HORMISRV  |           | JAVAJVM       |        | 39086 C              |          |          |                    | 08:04:39  |            |                        | 262M  |       | F2 0061            |        |           |          | 57.1M   |                               |
|      |           |           | JAVAJVM       |        | 41858 \$             |          | 00:22:31 |                    |           |            |                        |       |       | F2 0295            |        |           |          | 42.1M   |                               |
|      |           |           | IEFPROC       |        | 33120 \$             |          |          |                    | 15:10:02  |            | 34898142               |       |       | FE 011C            |        |           |          | 280M    |                               |
|      | PTX66CAT  | PTX66CAT  | JAVAJVM       | STC    | 33124 \$             |          | 00:03:47 |                    |           |            | 24523541               |       |       |                    |        |           | 1943.9   | 177M    |                               |
|      | FLWTOMH3  |           | TOMCAT        | STC    | 33111 \$             |          |          |                    | 15:10:07  |            | 24402145               |       |       |                    |        |           | 59.9     |         |                               |
|      | BOLILSRV  | JAVA      | JAVAJVM       | JOB    | 33550 D              | IN       | 00:06:44 |                    |           |            | 19506748               | 83.9M | 1.63M | F2 006A            |        |           | 0.0      | 222M    |                               |
|      |           | JAVA      | TOMCAT        | JOB    | 37151 C              |          | 00:04:54 |                    |           |            | 18194378               |       |       |                    |        |           | 1657.5   | 170M    |                               |
|      | D81ADBM1  | D81ADBM1  | IEFPROC       | STC    | 33116 \$             | NS       | 00:04:01 | 86400              |           |            | 16387642               | 218M  | 3.54M | F4 011A            | 0.00   |           |          | 256M    |                               |
|      | QA@#REN3  | FRWDRCV   | \$\$\$@NX@    | JOB    | 43718 7              | NS       | 00:11:40 | 71999              | 03:42:27  | 00:01:50   | 15817270               | 16.8M | 452K  | F6 01F3            | 0.00   |           |          | 216K    |                               |
|      | CHORTOMC  | CHORTOMC  | TOMCAT        | STC    | 33110 \$             | IN       | 00:06:25 | 86400              | 15:10:07  | 1.129819   | 14658561               | 186M  | 1.43M | E8 0114            | 0.01   |           | 59.9     | 60.7M   |                               |
|      | MF2TQ31B  | MF2TQ31B  | JAVAJVM       | STC    | 34321 \$             | IN       | 00:04:49 | 86400              | 13:51:18  | 1.301892   | 14163959               | 124M  | 1.83M | E8 01FC            | 0.01   |           |          | 167M    |                               |
|      | PTX77CAT  | PTX77CAT  | JAVAJVM       | STC    | 33130 \$             | IN       | 00:02:02 | 86400              | 15:10:01  | 0.440121   | 14132838               | 39.9M | 960K  | E8 0129            |        |           |          | 159M    |                               |
|      | MVSZFS    | MVSZFS    | ZFSGO         | STC    | 32857 \$             | NS       | 00:02:57 | 86400              | 15:11:25  | 00:01:13   | 12733093               | 442M  | 4.17M | FE 003F            | 0.03   |           | 409.8    | 47.4M   |                               |
|      | GSSA      | GSSA      | \$\$\$\$\$\$  | STC    | 33040 \$             | NS       | 00:07:44 | 86400              | 15:10:17  | 1.806386   | 11623290               | 7.27M | 316K  | F2 00D7            |        |           |          | 1.25M   |                               |
|      | MF2MUF3   | MF2MUF3   | \$\$\$\$\$\$  | STC    | 33172 \$             | NS       | 00:14:23 | 86400              | 15:09:55  | 00:01:17   | 10531106               | 127M  | 892K  | F6 014D            |        |           |          | 19.5M   |                               |
|      | SVTSBS    | SVT1V1    | IEFPROC       | STC    | 33059 \$             | NS       | 00:01:56 | 86400              | 15:10:12  | 7.136150   | 10411834               | 7.05M | 592K  | FE 00DA            |        |           |          | 3.22M   |                               |
|      | VANQAVC6  | VANQAVC6  | VANQAVC6      | STC    | 33352 \$             | NS       | 00:49:57 | 86400              | 14:57:42  |            | 8463639                | 834M  | 29M   | E8 018D            | 0.06   |           |          | 380M    |                               |
|      |           |           | \$\$\$\$\$\$@ |        | 33125 \$             |          | 00:18:40 |                    |           |            | 8273944                |       |       |                    |        | 0.0       |          | 84M     |                               |
|      | QA14MUFP  |           |               | JOB    | 40488 D              |          |          |                    | 06:51:43  |            | 7611973                |       |       |                    |        | 0.0       |          | 13.6M   |                               |
|      | PENWSRV2  |           | TOMCAT        | JOB    | 36319 C              |          | 00:01:08 |                    |           |            | 6754973                |       |       |                    |        | 0.0       |          | 112M    |                               |
|      |           | OANM1     |               | STC    | 37190 \$             |          | 00:11:51 |                    |           |            | 6519682                |       |       |                    |        | 0.0       |          | 6.64M   |                               |
|      | PECLPTOM  |           | TOMCAT        | JOB    | 37820 C              |          | 00:01:24 |                    |           |            | 6312767                |       |       | C1 0058            |        | 0.0       |          | 167M    |                               |
|      | MF2LPSRV  |           | JAVAJVM       |        | 48752 C              |          | 00:01:17 |                    |           |            | 5856131                |       |       |                    |        | 0.0       |          | 508K    |                               |
|      | GODCH01S  |           | TOMCAT        | JOB    | 39436 B              |          | 25.27628 |                    |           |            | 5768421                |       |       |                    |        | 0.0       |          | 58.4M   |                               |
|      | MF2TDSRV  |           |               | STC    | 38026 \$             |          | 00:04:16 |                    |           |            | 5636339                |       |       |                    |        | 0.0       |          | 157M    |                               |
|      |           | QANM8     |               | STC    | 36866 \$             |          |          |                    | 10:20:41  |            | 5275820                |       |       |                    |        | 0.0       |          | 14.2M   |                               |
|      | Shiring   | Quitirio  | 444446        | 510    | 30000 \$             | NO       | 00.10.32 | 00100              | 10.20.41  | 37.33614   | 3273620                | JOIJM | I.ION | 20 0213            | 0.03   |           |          | 11.28   |                               |

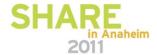

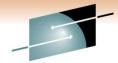

# **DSALLOC**

#### SHARE

| SYSVIEW 1                         | 3.0a CA31 |                                     |        |      |        |     |            |      |        |        |      |      |       | Scroll   | *===> PAGE   |
|-----------------------------------|-----------|-------------------------------------|--------|------|--------|-----|------------|------|--------|--------|------|------|-------|----------|--------------|
| Status M<br>Jobname C<br>Interval |           | ASID 0372 Jobid STC44535            |        |      |        |     |            |      |        |        |      |      | NOW 1 | 11/11 00 | 1 1 130, 273 |
| Cmd                               | DDname    | Dataset-Name                        | Volser | Devn | Unit   | Org | APF Member | Stat | NDisp  | CDisp  | Open | IOCt | IORt  | DSAB     | SIOT         |
|                                   | STEPLIB I | MVSSYS.JAVA31BT.V6R0M0.SR9.SIEALNKE | IBM005 | 5528 | 3390-9 | PO  |            | SHR  | KEEP   | KEEP   |      | 74   |       | 007DE9C8 | 007E09E8     |
|                                   |           | CHORUSYS.TYR31.TARG.CETJLOAD        | FOWL13 | 51B4 | 3390-9 |     | APF        |      |        |        |      |      |       | 007DEA28 | 007E0B68     |
|                                   |           | CHORUSYS.TYR31.TARG.CETJPLD         | FOWL47 | 2095 | 3390-9 |     | APF        |      |        |        |      | 894  |       | 007DEA88 | 007E0FE8     |
|                                   |           | CHORUSYS.DATACOM.TARG.CAAXLOAD      | FOWL06 | 955F | 3390-9 |     | APF        |      |        |        |      | 45   |       | 007DEAE8 | 007E1168     |
|                                   |           | PTIPROD.RDF100GA.DEV.CDBALOAD       | RUN027 | 8B36 | 3390-9 |     | APF        |      |        |        |      | 142  |       | 007DEB48 | 007E12E8     |
|                                   | SYSPRINT  | SYSOUT=*                            |        |      |        | PS  |            | MOD  | DELETE | DELETE |      |      |       | 007DE7E8 | 007E1528     |
|                                   | SYSOUT    | SYSOUT=*                            |        |      |        | PS  |            | MOD  | DELETE | DELETE |      |      |       | 007DE728 | 007E16A8     |
|                                   | STDOUT    | SYSOUT=*                            |        |      |        | PS  |            | MOD  | DELETE | DELETE |      |      |       | 007DE788 | 007E1828     |
|                                   | STDERR    | SYSOUT=*                            |        |      |        | PS  |            | MOD  | DELETE | DELETE |      |      |       | 007DE848 | 007E1B28     |
|                                   | CEEDUMP   | SYSOUT=4                            |        |      |        |     |            | MOD  | DELETE | DELETE |      |      |       | 007DE8A8 | 007E1CA8     |
|                                   | SYSUDUMP  | SYSOUT=4                            |        |      |        |     |            | MOD  | DELETE | DELETE |      |      |       | 007DE908 | 007E1E28     |
|                                   | SYSMDUMP  | SYSOUT=4                            |        |      |        |     |            | MOD  | DELETE | DELETE |      |      |       | 007DE968 | 007DC028     |
|                                   | CEEOPTS   | CHORUSYS.TYR31.\$CNTL.CETJOPTN      | FOWL53 | 744F | 3390-3 | PO  | CEE        | SHR  | KEEP   | KEEP   |      |      |       | 007DEBA8 | 007DC1A8     |
|                                   | STDENV    | CHORUSYS.TYR31.\$CNTL.CETJOPTN      | FOWL53 | 744F | 3390-3 | PO  | ENV        | SHR  | KEEP   | KEEP   |      |      |       | 007DEC08 | 007DC328     |

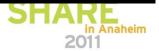

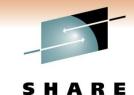

# TM (TASKMON)

| Comm | and ====><br> |                    |                |                                     |          |                            |       |      |           |        | 2009/02/13 08:17:35<br>Scroll *===> PAGI<br>Lvl 4 Row 1-16/532 |
|------|---------------|--------------------|----------------|-------------------------------------|----------|----------------------------|-------|------|-----------|--------|----------------------------------------------------------------|
|      | Samp          | 762 ASID<br>bles 1 | Hits I         | Jobid STC30<br>Interval<br>L5.55974 | Wait R   | ange Job CPU<br>1 17.52945 |       |      |           |        |                                                                |
| Cmd  | Name          | TCB                | PSW            |                                     | Module   | Offset                     | Count | Pct% | 255075100 | Range  | Region                                                         |
|      | VKGEXTGM      | 0077D480           | 369761         | L50                                 | GENPMDRV | 000E10                     | 67    | 5%   |           | 000E10 | E-PVT                                                          |
|      | GSVMGTSK      | 00783C58           | 36532 <b>A</b> | A7E                                 | GENGFTRA | 0005FE                     | 67    | 5%   |           | 0005FE | E-PVT                                                          |
|      |               |                    | 36532 <b>A</b> | 196                                 | GENGFTRA | 000616                     | 41    | 3%   |           | 000616 | E-PVT                                                          |
|      | IGC0007H      | 0074B850           | OOFEDA         | A6E                                 | IEAVELK  | 00048E                     | 25    | 2%   |           | 00048E | RONUC                                                          |
|      |               |                    | 012D4A         | 49E                                 | IEAVELKX | 00048E                     | 31    | 2%   |           | 00048E | E-RONUC                                                        |
|      | IGC047 .      | 0077CA28           | 36532 <b>A</b> | A7E                                 | GENGFTRA | 0005FE                     | 22    | 2%   |           | 0005FE | E-PVT                                                          |
|      | SBTSUB        | 0077CC58           | 36532 <b>A</b> | 196                                 | GENGFTRA | 000616                     | 22    | 2%   |           | 000616 | E-PVT                                                          |
|      | IOSVCDRI      | 0077FE88           | 36532 <b>A</b> | A7E                                 | GENGFTRA | 0005FE                     | 21    | 2%   |           | 0005FE | E-PVT                                                          |
|      |               |                    | 36532 <b>A</b> | 196                                 | GENGFTRA | 000616                     | 26    | 2%   |           | 000616 | E-PVT                                                          |
|      | IGC0009I      | 007815C8           | 36532 <b>A</b> | A7E                                 | GENGFTRA | 0005FE                     | 21    | 2%   |           | 0005FE | E-PVT                                                          |
|      | GSVMGTSK      | 00783C58           | 36964E         | 3C6                                 | GENMSORT | 0009C6                     | 28    | 2%   |           | 0009C6 | E-PVT                                                          |
|      |               | 00000000           | OOFEDA         | A6E                                 | IEAVELK  | 00048E                     | 9     | 1%   |           | 00048E | RONUC                                                          |
|      |               |                    | 012D4A         | 49E                                 | IEAVELKX | 00048E                     | 13    | 1%   |           | 00048E | E-RONUC                                                        |
|      |               |                    | 0135CE         | 768                                 | IECVPST  | 000000                     |       | 1%   |           | 000000 | E-RONUC                                                        |
|      |               |                    | 0164C9         | 960                                 | ICYPGAD  | 000000                     |       | 1%   |           | 000000 | E-RONUC                                                        |
|      | TGC0007H      | 0074B850           | 00FEE1         | 140                                 | IEAVELK  | 000B60                     | 11    | 1%   |           | 000B60 | RONUC                                                          |

# DISASSEM (DISASSEM)

1=HELP 2=SPLIT 3=RETURN 5=FIND 6=DUMP 7=UP 8=DOWN 9=SWAP 10=LEFT 11=RIGHT 12=RECALL

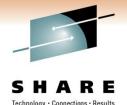

| SYSVIEW 12.1a CA31 Command ====> |                    |                                                                        |                   |      | 2009/02/13 08:19:45<br>Scroll *===> PAGE<br>Lvl 3 Row 1-15/71 |
|----------------------------------|--------------------|------------------------------------------------------------------------|-------------------|------|---------------------------------------------------------------|
| Jobname VANQAV62 ASID 0          | 4B4 Job<br>OFF Dsp | M NOFLPT DREL OFFS NOLGND NO<br>oid STC30883<br>onm n/a Module GENPMDR | OWN NOBOTH NOAM64 |      | 211 3 NOW 1 10, 11                                            |
| Address Offset Label             | Opcod              | l Operands                                                             | Hex               | Char | Ky P F Descr                                                  |
| 36976150 00000000                | BC                 | 7,3612(,R12)                                                           | 4770 CE1C         |      | 0 N N Branch on condition                                     |
| 36976154 00000004                | В                  | 3624(,R12)                                                             | 47F0 CE28         | .0   | Branch on condition                                           |
| 36976158 00000008                | В                  | 3616(,R12)                                                             | 47F0 CE20         | .0   | Branch on condition                                           |
| 3697615C 0000000C                | LA                 | R4,1(R4,)                                                              | 4144 0001         |      | Load address                                                  |
| 36976160 00000010                | CGR                | R4,R3                                                                  | B920 0043         |      | Compare register (64)                                         |
| 36976164 00000014                | BNH                | 3580(,R12)                                                             | 47D0 CDFC         |      | Branch on condition                                           |
| 36976168 00000018                | CGR                | R4,R3                                                                  | B920 0043         |      | Compare register (64)                                         |
| 3697616C 0000001C                | BH                 | 3642(,R12)                                                             | 4720 CE3A         |      | Branch on condition                                           |
| 36976170 00000020                | STG                | R4,160(,R13)                                                           | E340 D0A0 0024    | T }  | Store (64)                                                    |
| 36976176 00000026                | В                  | 3652(,R12)                                                             | 47F0 CE44         | .0   | Branch on condition                                           |
| 3697617A 0000002A                | MVC                | 72 (4,R13),3676 (R12)                                                  | D203 D048 CE5C    | K.}* | Move character                                                |
| 36976180 00000030                | LA                 | R10,3896(,R12)                                                         | 41A0 CF38         |      | Load address                                                  |
| 36976184 00000034                |                    | R15,72(,R13)                                                           | 58F0 D048         | .0}. | Load                                                          |
| 36976188 00000038                | LLGF               | R14,472(,R13)                                                          | E3E0 D1D8 0016    |      |                                                               |
| 3697618E 0000003E                | BR                 | R14                                                                    | 07FE              |      |                                                               |

# **UPROCESS**

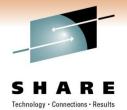

| ==> PAG   | roll *: | Sc       |        |    |    |           |           |         |      |       |          | YSVIEW 12.7a CA31 |                      |          |                                                       |     |  |
|-----------|---------|----------|--------|----|----|-----------|-----------|---------|------|-------|----------|-------------------|----------------------|----------|-------------------------------------------------------|-----|--|
| . 131, 33 | 5 001 . | 1 10/ 42 | . Z RO |    |    |           | 425<br>52 |         |      | Curr  |          | processes         | Over max<br>Over max | 200      | Status MASKFLD Max processes Max UIDs Max process/UID |     |  |
| Userid    | Jobnr   | Jobname  |        |    |    | ttributes |           |         |      |       |          | Duration          |                      | PPid     |                                                       | Cmd |  |
|           |         | BPXOINIT |        |    | IN | MT        | 52K       |         |      |       |          | 4.41DAYS          |                      |          | 00000001                                              |     |  |
|           | 19138   | MVSNFSC  |        |    | IN | P         |           |         |      |       |          | 4.41DAYS          |                      |          | 01000002                                              |     |  |
|           |         | CEA      | 0019   |    | IN |           | 368K      |         |      |       |          | 4.41DAYS          |                      |          | 01000003                                              |     |  |
|           | 19283   | NET      | 00AC   |    | IN |           | 17M       |         |      |       |          | 4.41DAYS          |                      |          | 00000004                                              |     |  |
|           | 19289   | CCITCPM  | 00AF   |    | IN | MT        | 4K        | 0:01:48 | 4000 | 27.0  | 00:01:21 | 4.41DAYS          | WAITE                | 00000001 | 02000005                                              |     |  |
|           | 19287   | CCITCP   | 00AE   |    | IN | MT        | 4K        | 0:04:43 | 1:10 | 00:00 | 00:03:32 | 4.41DAYS          | WAITF                | 00000001 | 00000006                                              |     |  |
|           | 19288   | CCITCP2  | 00AD   |    | IN | MT        | 4K        | 6.32000 | 0000 | 6.58  | 19.74000 | 4.41DAYS          | WAITF                | 00000001 | 00000007                                              |     |  |
|           | 19290   | CCITCPG2 | 00B0   | 3  | IN | MT PT     | 128K      | 1.41000 | 0000 | 5.35  | 16.06000 | 4.41DAYS          | WAITF                | 00000001 | 01000008                                              |     |  |
|           | 19138   | MVSNFSC  | 001C   |    | IN | P         | 1.44M M   | 0:06:09 | 1:32 | 00:00 | 00:04:36 | 4.41DAYS          | MSGRCV               | 00000001 | 04000009                                              |     |  |
|           | 19291   | CCISSL   | 00B2   |    | IN |           | 8.65M     | 2.30000 | 0000 | 5.57  | 16.73000 | 4.41DAYS          | WAITE                | 00000001 | 0200000A                                              |     |  |
|           | 19293   | CCISSLGW | 00B3   | 36 | IN | MT PT     | 7.23M     | 0:36:03 | 9:00 | 00:09 | 00:27:02 | 4.41DAYS          | WAITF                | 00000001 | 0000000B                                              |     |  |
|           | 19331   | ETCRC3   | 00D8   |    |    |           |           | .830000 | 0000 | 1.20  | 3.630000 | 4.41DAYS          | WAITE                | 00000001 | 0100000C                                              |     |  |
|           | 19508   | OPSUSSP  | 0023   |    |    |           | 2.36M     | .010000 | 0000 | 0.00  | 0.010000 | 4.41DAYS          | RUN                  | 00000001 | 0200000D                                              |     |  |
|           | 19335   | INETD8   | 00DE   |    |    |           |           | .220000 | 0000 | 0.05  | 0.170000 | 4.41DAYS          | WAITE                | 00000001 | 0000000E                                              |     |  |
|           |         | OPSUSSP  | 0025   |    |    |           | 2.36M     | .010000 | 0000 | 0.00  | 0.010000 | 4.41DAYS          | RUN                  | 00000001 | 0000000F                                              |     |  |
|           | 19298   | OPSUSSP1 | 00B1   |    |    | P         | М         | .010000 | 0000 | 0.00  | 0.010000 | 4.41DAYS          | WAITE                | 0000000F | 00000010                                              |     |  |

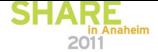

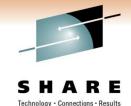

### **UTHREADS**

| SYSVIEW<br>Command |          |                 |       |      |            |       |           |        | 2009/10/08 07:17:09<br>Scroll *===> PAGE<br>Lvl 3 Row 1-1/1 Col 1-131/246 |
|--------------------|----------|-----------------|-------|------|------------|-------|-----------|--------|---------------------------------------------------------------------------|
| Status<br>Jobname  |          | ASID 00DE Jobid |       |      |            |       |           |        | 1,1 0 1,0 m 1 1,1 001 1 101,2 10                                          |
|                    | 0000000E |                 | WAITE |      | 1SEL 1SEI  | L     |           | - 1SEL | RunTime WaitTime SemNum SemVal LWtPid 0.200000 01:16:58                   |
| ****               | ****     | *****           | ****  | **** | **** End o | of Da | ta ****** | ****   | ***********                                                               |

\_\_\_\_\_

1=HELP 2=SPLIT 3=RETURN 5=FIND 6=DUMP 7=UP 8=DOWN 9=SWAP 10=LEFT 11=RIGHT 12=RECALL

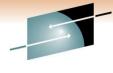

# **APFLIST**

| Command ====>                               |               | 2008/08/03 22:51:11<br>  Scroll *===> PAGE<br>  Lvl 5 Row 1-19/4071 Col 1-62/62 |
|---------------------------------------------|---------------|---------------------------------------------------------------------------------|
| Status SRT NoLIM NoSEL NoDST NoPFX NoOWN No | UPD PRT NoCAP | LVI 3 NOW I 13/70/1 COI I 02/02                                                 |
| Cmd Dataset-Name                            | Volser Status |                                                                                 |
| ADD.APFLIST.DATASET.NAME.                   | ADDVOL        |                                                                                 |
| AACC.PIPESMVS.CICSV12.PAPI.LOAD             |               |                                                                                 |
| AACC.PIPESMVS.PIPES.V38P02.KERNEL.LOAD      |               |                                                                                 |
| ACF2CICS.DAVE62.LOAD                        | SCAC15        |                                                                                 |
| ACSNS.DB2.V4R1M0.DSNR.EXIT                  |               |                                                                                 |
| ACSNS.DB2.V4R1M0.DSNZ.EXIT                  |               |                                                                                 |
| ADP.REXXTOOL. <b>V</b> 5R1M3.LOAD           |               |                                                                                 |
| ADP.R2R.V211.AUTHLIB                        |               |                                                                                 |
| ADP.R2R.V211.LOADLIB                        |               |                                                                                 |
| AD1DEV.FMIMS80.CARAR01.MDALIB               | 0SI011        |                                                                                 |
| AD1DEV.IMSSYS10.DBC.DOPT.ACBLIB             | 0SI016        |                                                                                 |
| AD1DEV.IMSSYS10.DBC.MODBLKSA                | 0SI016        |                                                                                 |
| AD1DEV.IMSSYS10.DBC.MODBLKSB                | 0SI016        |                                                                                 |
| AD1DEV.IMSSYS10.DBC.PGMLIB                  | 0SI016        |                                                                                 |
| AD1DEV.IMSSYS10.DBC.SDFSRESL                | 0SI016        |                                                                                 |
| AD1DEV. IMSSYS10. DBC. SDXRRESL             | 0SI016        |                                                                                 |
| AD1DEV.IMSSYS10.DBDC.DOPT.ACBLIB            | 0SI016        |                                                                                 |
| AD1DEV.IMSSYS10.DBDC.MODBLKSA               | 0SI016        |                                                                                 |
| AD1DEV.IMSSYS10.DBDC.MODBLKSB               | 0SI016        |                                                                                 |

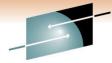

### **APFTEST**

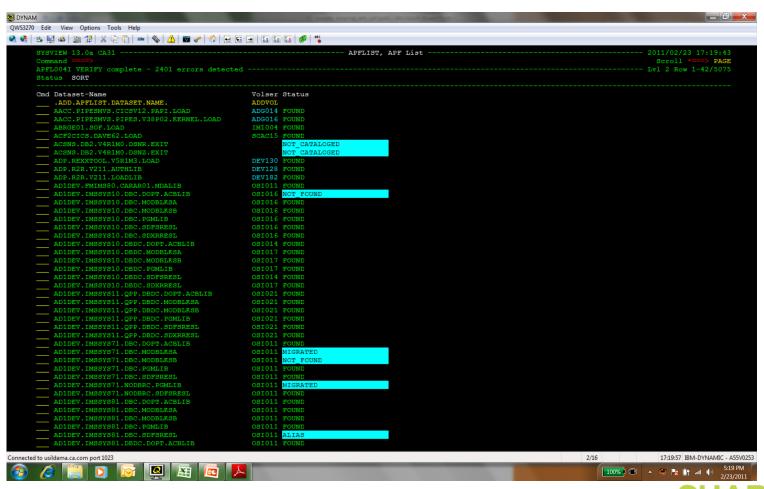

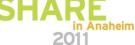

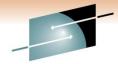

### **ASADM**

#### SHARE

Technology • Connections • Results

| ommand == | ===>        |          |          |          |       | MIN, Address Space Administration |          |         |           | Scroll     | *===> P |
|-----------|-------------|----------|----------|----------|-------|-----------------------------------|----------|---------|-----------|------------|---------|
|           | FAULT CONFI |          |          |          |       |                                   |          | Lv      | 1 2 Row 1 | -39/39 Col | 1-158/  |
|           | Jobname     | Task     | Id       | Status   | Parms | Description                       | CpuTime  | Pct%    | CPTime    | EnclTime   | ePct%   |
|           | SYSVDEV     |          |          | ACTIVE   |       | Dev PRIMARY address space         | 00:02:48 | 100.00% | 00:01:38  | 00:01:10   | 41.69%  |
|           |             | MAIN     | MAIN     | ACTIVE   |       | Dev PRIMARY address space         | 0.395303 | 0.23%   | 0.395303  |            |         |
|           |             | AMS      | AMS      | ACTIVE   |       | IDCAMS service task               | 0.141391 | 0.08%   | 0.141370  | 0.000020   | 0.01%   |
|           |             | APPLMON  | APPLMON  |          |       | VTAM application monitor task     | 0.888357 |         |           | 0.278437   |         |
|           |             | AUDIT    | AUDIT    | ACTIVE   |       | Audit task                        | 0.741673 | 0.44%   | 0.684535  | 0.057137   | 7.70%   |
|           |             | CICSLOGR |          | MODEL    |       | CICS data logger task             |          |         |           |            |         |
|           |             | CICSLOGR | CICSLOGR | ACTIVE   |       | CICS data logger task             | 1.277902 |         |           | 0.183088   |         |
|           |             | CICSLOGR | CICSLOG3 | ACTIVE   |       | CICS data logger task             | 0.949736 |         |           | 0.112603   |         |
|           |             |          | CICSLOG4 |          |       | CICS data logger task             | 0.650069 |         |           | 0.048998   | 7.54%   |
|           |             | DATALIB  | DATALIB  | ACTIVE   |       | DATALIB access task               | 0.160374 | 0.10%   | 0.160349  | 0.000024   | 0.01%   |
|           |             | ENF      |          | INACTIVE |       | ENF monitor task                  |          |         |           |            |         |
|           |             | GETJOBID |          | INACTIVE |       | Get jobid service task            |          |         |           |            |         |
|           |             | IMSCQS   | IMSCQS   | ACTIVE   |       | IMS CQS interface task            | 0.179620 |         | 0.179598  | 0.000021   | 0.01%   |
|           |             | IMSDATA  | IMSDATA  | ACTIVE   |       | IMS data collector task           | 2.004989 | 1.19%   | 0.598087  | 1.406901   | 70.17%  |
|           |             | IMSLOGR  |          | MODEL    |       | IMS data logger task              |          |         |           |            |         |
|           |             | IMSLOGR  | IMSIMSS  | ACTIVE   |       | IMS data logger task              | 2.343989 |         |           | 0.215980   | 9.21%   |
|           |             | IMSLOGR  | IMSSS71  | ACTIVE   |       | IMS data logger task              | 2.283654 | 1.35%   | 2.073563  | 0.210090   | 9.20%   |
|           |             | IMSLOGR  | IMSSVPB  | ACTIVE   |       | IMS data logger task              | 2.297039 | 1.36%   | 2.081292  | 0.215747   | 9.39%   |
|           |             | IMSSPOC  | IMSSPOC  | ACTIVE   |       | IMS SPOC interface task           | 0.183108 | 0.11%   | 0.183086  | 0.000022   | 0.01%   |
|           |             | JOBS     | JOBS     | ACTIVE   |       | Job information collection task   | 9.127340 | 5.41%   | 5.545158  | 3.582181   | 39.25%  |
|           |             | LOG      |          | INACTIVE |       | Syslog output file info task      |          |         |           |            |         |
|           |             | MQSDATA  | MQSDATA  | ACTIVE   |       | WebSphere MQ data collector task  | 0.912648 | 0.54%   | 0.516159  | 0.396489   | 43.44%  |
|           |             | MVSDATA  | MVSDATA  | ACTIVE   |       | MVS data collector task           | 00:01:09 | 41.31%  | 11.11631  | 58.58878   | 84.05%  |
|           |             | SCHEDULR | SCHEDULR | ACTIVE   |       | Scheduler task                    | 1.505647 | 0.89%   | 0.875158  | 0.630488   | 41.87%  |
|           |             | SMFDATA  | SMFDATA  | ACTIVE   |       | SMF data collector task           | 13.34749 | 7.91%   | 9.780095  | 3.567401   | 26.73%  |
|           |             | TCPDATA  | TCPDATA  | ACTIVE   |       | TCP/IP data collector task        | 10.16873 | 6.03%   | 9.528023  | 0.640712   | 6.30%   |
|           |             | TEST     |          | MODEL    |       | Test task                         |          |         |           |            |         |
|           |             | UTIL     | UTIL     | ACTIVE   |       | Utility services task             | 0.230793 | 0.14%   | 0.230609  | 0.000184   | 0.08%   |
|           |             | XSMS     | XSMS     | ACTIVE   |       | XSystem misc server task          | 0.452139 | 0.27%   | 0.451464  | 0.000674   | 0.15%   |
|           | SYSVSEC     |          |          | STOPPING |       | Dev SECONDARY address space       | 16.07632 | 100.00% | 16.03225  | 0.003598   | 0.02%   |
|           |             | MAIN     | MAIN     | STOPPING |       | Dev SECONDARY address space       | 0.288472 | 1.79%   | 0.288472  |            |         |
|           |             | CAPTURE  |          | INACTIVE |       | Capture control task              |          |         |           |            |         |
|           |             | CICS     |          | INACTIVE |       | CICS user interface control task  |          |         |           |            |         |
|           |             | GETJOBID |          | INACTIVE |       | Get jobid service task            |          |         |           |            |         |
|           |             | HCHECK   |          | INACTIVE |       | Health checker task               |          |         |           |            |         |
|           |             | VTAM     |          | INACTIVE |       | VTAM user interface control task  |          |         |           |            |         |
|           |             | XSDS     |          | INACTIVE |       | XSystem data server task          |          |         |           |            |         |
|           |             | xsss     |          | INACTIVE |       | XSystem session server task       |          |         |           |            |         |
|           |             | xsxs     | xsxs     | STOPPING |       | XSystem external server task      | 0.276563 | 1.72%   | 0.276563  |            |         |

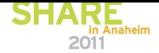

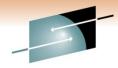

# **ASLOST**

| SYSVIEW 12.0a CA3<br>Command ====><br> |                                 | ASLOST, Lost Address Spaces | Scroll *===> PAGE             |
|----------------------------------------|---------------------------------|-----------------------------|-------------------------------|
| Status NoSRT NoL                       | IM NOSEL NODST NOPFX NOOWN NOUP |                             | 271 0 NON 1 10/11 001 1 01/01 |
|                                        | SToken Type Q CAS               | ID CJobname CSToken         |                               |
|                                        | 0000004400000001 PERM USER      |                             |                               |
| 0018 AXR                               |                                 |                             |                               |
|                                        | 000002A400000006 PERM USER      |                             |                               |
|                                        | '000002AC00000005 PERM USER     |                             |                               |
|                                        | 000002B400000529 PERM USER      |                             |                               |
| 00E9 QA23NFTP                          | '000003A400000300 PERM USER     |                             |                               |
|                                        | 000003B4000003C2 PERM USER      |                             |                               |
|                                        | 000003D000000373 PERM USER      |                             |                               |
| 00FD SNSSLATE                          | 000003F400000001 PERM USER      |                             |                               |
| 010B QAIBNFTP                          | 0000042C00000581 PERM USER      |                             |                               |
|                                        | 0000046C00000001 PERM USER      |                             |                               |
| 0135 QA27TEL                           | 000004D400000420 PERM USER      |                             |                               |
| 0142 QA23TEL                           | 0000050800000098 PERM USER      |                             |                               |
| 018C QANM4                             | 0000063000000224 PERM USER      |                             |                               |
| 019B QANM8                             | 0000066C00000004 PERM USER      |                             |                               |
| 019E QANM4                             | 00000678000004F0 PERM USER      |                             |                               |
| 019F QA27TEL                           | 0000067C0000064E PERM USER      |                             |                               |
| 01A0 QANM4                             | 00000680000005F7 PERM USER      |                             |                               |
| 01A1 QA22TEL                           | 0000068400000001 PERM USER      |                             |                               |

### **AUDITLOG**

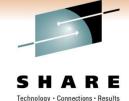

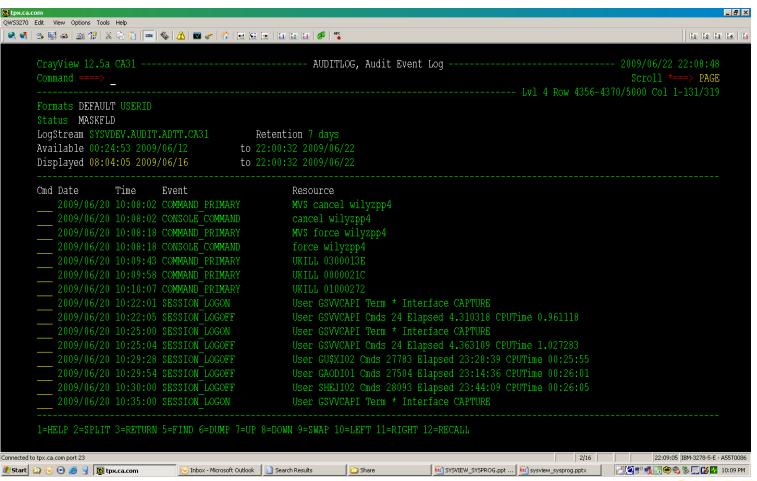

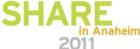

### **AUDITLOG**

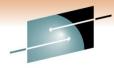

#### SHARE

Technology · Connections · Results

CrayView 12.5a CA31 ------ 2009/06/22 22:11:36 Scroll \*===> PAGE \_\_\_\_\_\_Lvl 5 Row 1-17/18 LogStream SYSVDEV.AUDIT.ADTT.CA31 BlockID 0000000005F0F484/0 CA SYSVIEW Audit Type Subtype SSID Date/Time 255 0001 GSVX 2009/06/20 10:09:43 Audit Event: Primary Command Section: Common Overview Date/Time : 2009/06/20 10:09:43 Userid : CRAJA11 Build : 0661 User Name : CRAY, JAMES J Jobname : CRAJAll Interface : TSO JobId : TSU46988 Terminal : A55TG018 JobId : TSU46988 Profile : CRAJA11 Section: Event Data Command Parms UKILL 0300013E 1=HELP 2=SPLIT 3=RETURN 5=FIND 6=DUMP 7=UP 8=DOWN 9=SWAP 10=LEFT 11=RIGHT 12=RECALL

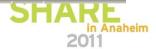

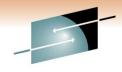

### **CATALOG**

| Command: | ====>                |          |       |                       |          |          |         |              |        |                 |          |      |       |       | Scroll. | *===> PAG  |
|----------|----------------------|----------|-------|-----------------------|----------|----------|---------|--------------|--------|-----------------|----------|------|-------|-------|---------|------------|
|          |                      |          |       | NoPFX NoOWN           |          | PRT Noca | P       |              |        |                 |          |      | JILON | 1 10/ | 223 00  | 1 1 101/13 |
|          | catalogs<br>SYS%-SYS |          |       | table avail<br>levels | YES<br>2 |          | sks cur | 33 hw        | 0      |                 |          |      |       |       |         |            |
|          | Catalog-N            |          |       |                       |          | Volser   |         | Type Si      | IS ISC | <b>V</b> LF Use | IO-Count | Hit% | RecCt | SchCt | HitCt   | DelCt      |
|          | ALLOCATE.            |          | .DSNA | Œ                     |          |          | DUMMY   |              |        |                 |          |      |       |       |         |            |
|          | CATALOG.A            |          |       |                       |          | FDRCT1   |         | VSAM         | ISC    |                 |          | 11%  |       |       |         |            |
|          |                      |          |       |                       |          | CULL05   |         | VSAM         | ISC    | 1               | 20       | 0%   | 2     | 2     |         |            |
|          | CATALOG.G            |          |       |                       |          | TECH09   |         | VSAM         |        | 1               | 7        |      |       |       |         |            |
|          | CATALOG.P            |          |       |                       |          | TECH07   |         | VSAM         | ISC    | 1               | 25       | 0%   | 2     | 17    |         |            |
|          | CATALOG.P            |          |       |                       |          | TECH08   |         | VSAM         |        | 1               | 7        |      |       |       |         |            |
|          | CATALOG.V            |          |       |                       |          | ACF001   |         | VSAM         | ISC    | 1               | 86       |      |       |       | 15      |            |
|          | ICF.ACS.U            |          |       |                       |          | CAT015   | OPEN    | VSAM         | ISC    | 1               |          |      |       |       |         |            |
|          | ICF.ADG.U            | SERCAT   |       |                       |          | CAT001   | OPEN    | <b>V</b> SAM | ISC    | 1               | 3428     | 80%  | 2     | _     | 8       |            |
|          | ICF.APCD.            | USERCAT  |       |                       |          | APCCT1   | OPEN    | <b>V</b> SAM | ISC    | 1               | 993      | 85%  | 14    | 94    | 80      |            |
|          | ICF.APCM.            | USERCAT  |       |                       |          | APCM07   | OPEN    | <b>V</b> SAM | ISC    | 1               | 4201     | 0%   | 5     | 5     |         |            |
|          | ICF.APCQA            | D.USERO  | AT    |                       |          | APCQA5   | OPEN    | <b>V</b> SAM | ISC    | 1               | 168      | 37%  | 33    | 149   | 56      |            |
|          | ICF.ASM.U            | SERCAT   |       |                       |          | ASM008   | OPEN    | <b>V</b> SAM | ISC    | 1               | 1904     | 68%  | 56    | 5987  | 4110    |            |
|          | ICF.AUTM.            | USERCAT  |       |                       |          | AUTM01   | OPEN    | <b>V</b> SAM | ISC    | 1               | 455      | 22%  | 38    | 375   | 86      |            |
|          | ICF.BKMGR            | . USERCA | \T    |                       |          | B00K01   | OPEN    | <b>V</b> SAM |        | 1               | 199      |      |       |       |         |            |
|          | ICF.BSG.U            |          |       |                       |          | GISP01   | OPEN    | <b>V</b> SAM | ISC    | 1               | 29       | 0%   | 2     | 2     |         |            |

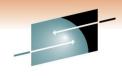

### **COMMON**

| Status  | NoSR   | NoLI  | NoS   |        |        |       |          |       |         |       |      |         |       | Lv1      | 5 Row 1-10/10 Col 1-79/79 |
|---------|--------|-------|-------|--------|--------|-------|----------|-------|---------|-------|------|---------|-------|----------|---------------------------|
| AllowUs | erKey( | SA YE | 5     |        |        |       |          |       |         |       |      |         |       |          |                           |
|         |        |       |       | Large  | Alloc  | /Pct% | Used     | Pct%  | Free    | e Cn  | vrt  | HWM/F   | Pct%  |          |                           |
| E-CSA   | 708    |       | 445M  | 437M   | 262M   | 37%   | 261M     | 37%   | 1.43    | 1     | -0   | 269M    | 38%   |          |                           |
|         | 68     |       |       |        |        |       | 49.7M    |       |         |       |      | 50.2M   |       |          |                           |
| SQA     | 1.32   |       |       |        |        |       |          |       |         |       |      | 1.13M   |       |          |                           |
| CSA     | 4.62   | 2     | . 52M | 2.5M   | 2.1M   | 45%   | 1.98M    | 43%   | 127     | (     | -0   | 2.21M   | 48%   |          |                           |
| Cmd Typ | e Spr  | Key   | 9     | 1      | 2      | 3     | 4        | 5     | 6       | 7     | 8    | 9-15 To | otal  |          |                           |
| SQA     |        |       |       |        |        |       |          |       |         |       |      | 60      | 0.4K  |          |                           |
| CSA     | 227    | 146   | ( 39. | 2K     | 85.    | 7K    | 4.07     | K 8.7 | 76M     |       |      | 9.      | . 03M |          |                           |
| CSA     | 228    | 7.53  | M 11. | 8K 1.7 | 2M 8.3 | 6K    | 1.96     | M 2.1 | 13M 12. | . 6M  |      | 2       | 5.9M  |          |                           |
| CSA     | 23:    | 1.1   | 12    | 3K     | 22.    | BK    | 2.29     | M 11. | .3M 20. | 4M 4. | 11K  | 3!      | 5.3M  |          |                           |
| SQA     | 239    | 6.24  | М     |        |        |       |          |       |         |       |      | 6.      | . 24M |          |                           |
| CSA     | 24:    | 132   | M 99  | 8K 1.8 | 3M 2.5 | 7M 44 | IOK 1.82 | M 13. | .4M 30. | 8M 8. | 77M  |         | 193M  |          |                           |
| SQA     |        |       |       |        |        |       |          |       |         |       |      |         | 37M   |          |                           |
| SQA     |        |       |       |        |        |       |          |       |         |       |      |         | . 99M |          |                           |
| SQA     |        |       |       |        |        |       |          |       |         |       |      |         | .21M  |          |                           |
| Tot     |        |       |       |        |        |       |          |       |         |       |      |         |       |          |                           |
| *****   | ****   | ****  | ****  | *****  | ****   | ***** | *****    | ****  | *****   | € End | of D | ata *** | ****  | ******** | *********                 |
|         |        |       |       |        |        |       |          |       |         |       |      |         |       |          |                           |

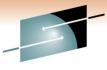

### **VSMTRACK**

| SYSVIEW<br>Command |        |          |       |         |       |       |         |       |         |      |        | _       |      | _       |     |          |
|--------------------|--------|----------|-------|---------|-------|-------|---------|-------|---------|------|--------|---------|------|---------|-----|----------|
|                    |        | LT CSA E | CSA E | SQA OF  | RPHAN | SQA   |         |       |         |      |        |         |      |         |     |          |
| Options            | NOSPN  | NOCALLE  | R SUM | IMARY I | (EMSW | T ADJ | ICNVT T | RACKS | TAT UNA | ССТ  |        |         |      |         |     |          |
| Jobname            | INIT   | AS:      | D 021 | 5 Jol   | oid S | TC000 | 100     |       |         |      |        |         |      |         |     |          |
| AllowUs            |        |          |       |         |       |       |         |       |         |      |        |         |      |         |     |          |
|                    |        | active s |       |         |       |       |         |       |         |      |        |         |      |         |     |          |
|                    | •      | active s |       |         |       |       |         |       |         |      |        |         |      |         |     |          |
|                    |        | UnAllo   |       |         |       |       |         |       |         |      |        |         |      |         |     |          |
|                    |        | 44       |       |         |       |       |         |       |         |      |        | 1.6M    |      |         |     |          |
|                    |        |          |       |         |       |       |         |       |         |      |        | 223K    |      |         |     |          |
|                    |        |          |       |         |       |       | 912K    |       |         |      | +0     | 32.6K   |      |         |     |          |
| CSA                | 4.62M  | 2.52     | M 2.  | 5M 2    | 2.1M  | 45%   | 1.98M   | 43%   | 127K    |      | -0<br> | 387K    | 8%   |         |     |          |
| Cmd Job            | oname  | Jobid    | ASID  | EndDa   | ate   | End   | Time    | CSA   | E-CSA   | SQA  | E-SQ   | A Total | NCmp | 0wner   | VAB | CAUB     |
| CAS                | 59     | STC58656 | 002E  | 2008    | 08/0  | 2 21: | 05:38   | 333K  | 251K    | 3744 | 5616   | 8 644K  |      | ADDRSPC |     | 054E5218 |
| WRS                | 5A002A | J0B59643 | 019F  | 2008    | 08/0  | 2 22: | 01:02   |       | 144K    |      |        | 144K    |      | J0B     |     | 04ACF968 |
|                    |        | J0B59678 |       |         |       |       |         |       | 141K    |      |        | 141K    |      | J0B     |     | 041EDBD8 |
|                    |        | J0B59682 |       |         |       |       |         |       | 136K    |      |        | 136K    |      | J0B     |     | 041EDAA0 |
|                    |        | J0B0260: |       |         |       |       |         |       | 90496   |      |        | 90496   |      | J0B     |     | 045120E0 |
|                    |        | J0B61419 |       |         |       |       |         |       | 86016   |      |        | 86016   |      | J0B     |     | 041EDEB0 |
| BXK                | (L9CPL | J0B59616 | 019F  | 2008    | 08/0  | 2 21: | 56:11   |       | 82464   |      |        | 82464   |      | J0B     |     | 04523898 |

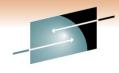

### **CPCLPAR**

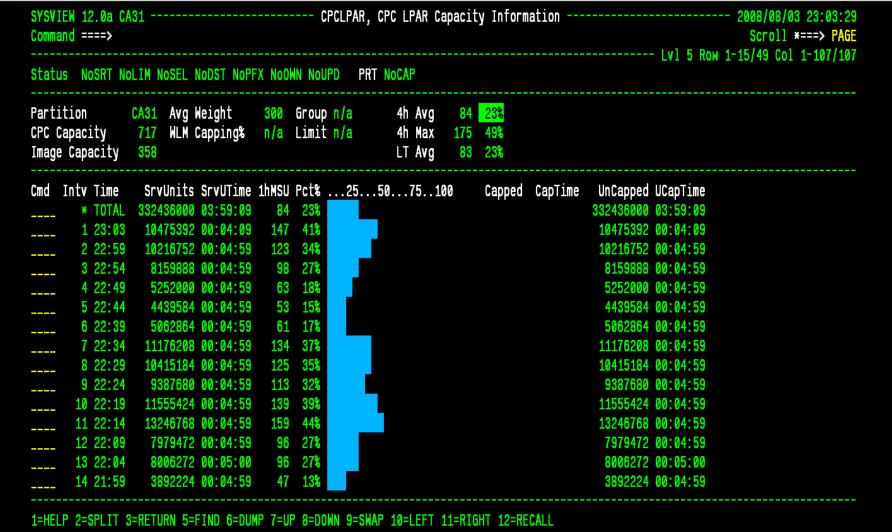

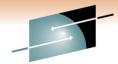

### **CPCLPAR**

#### SHARE

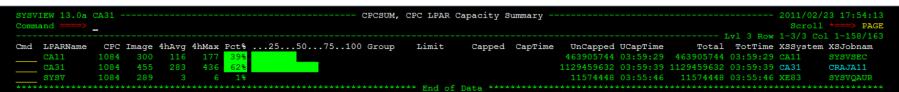

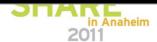

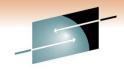

### **CPFTABLE**

| SYSVIEW 12.0a CA31 |           |                 |           |                |        | CPFTABLE, Command Prefix Table | Scroll *==> PAGE               |
|--------------------|-----------|-----------------|-----------|----------------|--------|--------------------------------|--------------------------------|
| Status             | NoSRT NoL | IM NoSEL        | NoDST NoF |                |        | PRT NoCAP                      | FAI 2 KOM 1-13/129 COI 1-23/23 |
| Cmd                | Prefix    |                 | System    | Scope          | Remove | Faildisp                       |                                |
|                    | <         | D31AMSTR        |           | SYSTEM         | NO     | SYSPURGE                       |                                |
|                    | <         | CASPOOL         |           | SYSTEM         | NO     | PURGE                          |                                |
|                    | . (       |                 | XAD1      | SYSTEM         | NO     | PURGE                          |                                |
|                    | . (       | OPSPATM         | CA31      | SYSTEM         | NO     | PURGE                          |                                |
|                    | . (       |                 | XE61      | SYSTEM         | NO     | PURGE                          |                                |
|                    | . (       | OPSPATM         | CA11      | SYSTEM         | NO     | PURGE                          |                                |
|                    | +MQM      | CSQ1            | CA11      | SYSTEM         | NO     | PURGE                          |                                |
|                    | &         | MIIPROC         | XAD1      | SYSTEM         | NO     | PURGE                          |                                |
|                    | &         | MIIPROC         | CA11      | SYSTEM         | NO     | PURGE                          |                                |
|                    | &         | MIIPROC         | XE61      | SYSTEM         | NO     | PURGE                          |                                |
|                    | &         | MIIPROC         | CA31      | SYSTEM         | NO     | PURGE                          |                                |
|                    | !A51A     | A51AMSTR        | CA31      | SYSTEM         | NO     | SYSPURGE                       |                                |
|                    | !A61A     | A61AMSTR        | CA11      | SYSTEM         | NO     | SYSPURGE                       |                                |
|                    | !DA0G     | <b>DA0GMSTR</b> | CA31      | SYSPLEX        | NO     | SYSPURGE                       |                                |
|                    | !DA1G     | DA1GMSTR        | CA11      | SYSPLEX        | NO     | SYSPURGE                       |                                |
|                    | !DA2G     | DA2GMSTR        | CA11      | SYSPLEX        | NO     | SYSPURGE                       |                                |
|                    | !DB2M     | DB2MMSTR        | CA11      | SYSTEM         | NO     | SYSPURGE                       |                                |
|                    | !DE0G     | <b>DE0GMSTR</b> | CA11      | SYSPLEX        | NO     | SYSPURGE                       |                                |
|                    | !DE1G     | DE1GMSTR        | CA11      | <b>SYSPLEX</b> | NO     | SYSPURGE                       |                                |

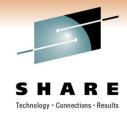

# **DSCAT**

|        | W 12.5a CA31<br>d ====><br>_ |                     | DSCAT, Datasets Cataloged |  |  |  |  |
|--------|------------------------------|---------------------|---------------------------|--|--|--|--|
| Dsn le | vel CRAJA11                  |                     |                           |  |  |  |  |
| Cmd    | Dataset-Name                 | Volser Devn Unit    | 21                        |  |  |  |  |
|        | CRAJA11                      |                     | ALIAS                     |  |  |  |  |
|        | CRAJA11.A.EXTR.SCSYMAC       | ARCIVE              | NONVSAM                   |  |  |  |  |
|        | CRAJA11.A.LOADLIB            | TSU062 540D 3390-9  | NONVSAM                   |  |  |  |  |
|        | CRAJA11.A.SOURCE             | T\$U061 5473 3390-9 | NONVSAM                   |  |  |  |  |
|        | CRAJA11.A.SOURCE.BACKUP      | ARCIVE              | NONVSAM                   |  |  |  |  |
|        | CRAJA11.ARCH.JCL             | ARCIVE              | NONVSAM                   |  |  |  |  |
|        | CRAJA11.AUDIT.OUT1A          | ARCIVE              | NONVSAM                   |  |  |  |  |
|        | CRAJA11.AX.CICS001           | ARCIVE              | NONVSAM                   |  |  |  |  |
|        | CRAJA11.AX.CICS002           | ARCIVE              | NONVSAM                   |  |  |  |  |
|        | CRAJA11.BASE.ACSYCMS         | ARCIVE              | NONVSAM                   |  |  |  |  |
|        | CRAJA11.BASE.ACSYHELP        | ARCIVE              | NONVSAM                   |  |  |  |  |
|        | CRAJA11.BASE.ACSYISPF        | ARCIVE              | NONVSAM                   |  |  |  |  |
|        | CRAJA11.BASE.ACSYLOAD        | ARCIVE              | NONVSAM                   |  |  |  |  |
|        | CRAJA11.BASE.ACSYMAC         | ARCIVE              | NONVSAM                   |  |  |  |  |
|        | CRAJA11.BASE.ACSYPANL        | ARCIVE              | NONVSAM                   |  |  |  |  |
|        | CRAJA11.BASE.ACSYPROF        | ARCIVE              | NONVSAM                   |  |  |  |  |
|        | CRAJA11.BASE.ACSYREXX        | ARCIVE              | NONVSAM                   |  |  |  |  |
|        | CRAJA11.BASE.ACSYSAMP        | ARCIVE              | NONVSAM                   |  |  |  |  |
|        | CRAJA11.BASE.SCSYCAP         | ARCIVE              | NONVSAM                   |  |  |  |  |

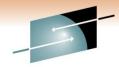

# **DUMPDS**

| SYSVIEW 12.0a CA31                                                                                                    |                  |      |                |            |            |          | 2008/08/03 23:07:52<br>Scroll *===> PAGE<br>Lvl 5 Row 1-14/18 Col 1-131/210 |
|----------------------------------------------------------------------------------------------------|------------------|------|----------------|------------|------------|----------|-----------------------------------------------------------------------------|
| Status NoSRT NoLIM NoSEL NoDST NoPFX NoOWN No                                                                                         |                  |      |                |            |            |          | 271 0 1101 1 11/10 001 1 101/210                                            |
| Pre-defined datasets 9 Full 0 Avail 9 Osn pattern SVCCA31.&SYSNAME&JOBNAMED&L( SMS resources DATA=,MGMT=,STOR= /OL resources **NONE** |                  |      | allocat        | ion ACTIVE |            |          |                                                                             |
| Cmd Dataset-Name                                                                                                    | Volser           | Auto | Status         | Dump-Type  | Date       | Time     | Title                                                                       |
| SYS1.DUMP??                                                                                                    |                  |      | DUMMY          |            |            |          |                                                                             |
| SYS1.DUMP01                                                                                                    | MVDS31           |      | EMPTY          |            |            |          |                                                                             |
| SYS1.DUMP02                                                                                                    | MVDS31           |      | EMPTY          |            |            |          |                                                                             |
| SYS1.DUMP03                                                                                                    | MVDS31           |      | EMPTY          |            |            |          |                                                                             |
| SYS1.DUMP04                                                                                                    | MVDS31           |      | EMPTY          |            |            |          |                                                                             |
| SYS1.DUMP05                                                                                                    | MVDS31<br>MVDS31 |      | EMPTY<br>Empty |            |            |          |                                                                             |
| SYS1.DUMP06<br>SYS1.DUMP07                                                                                                    | MVDS31           |      | EMPTY          |            |            |          |                                                                             |
| SYS1.DUMP08                                                                                                    | MVDS31           |      | EMPTY          |            |            |          |                                                                             |
| SYS1.DUMP09                                                                                                    | MVDS31           |      | EMPTY          |            |            |          |                                                                             |
| SVCCA31.CA31.DFIRP004.D080803.S00008                                                                                                  |                  |      |                | SVC        | 2008/08/03 | 21:11:14 | CA-ENF Subsystem Intercept Error                                            |
| SVCCA31.CA31.P0053702.D080803.S00007                                                                                                  | SVC31T           |      |                | SVC        |            |          | MEDIA MANAGER SERVICES(IDA0192A)                                            |
| SVCCA31.CA31.P0053702.D080803.S00006                                                                                                  | SVC31H           |      |                | SVC        |            |          | MEDIA MANAGER SERVICES(IDA0192A)                                            |
|                                                                                                    |                  |      | FULL           | SVC        |            |          | MEDIA MANAGER SERVICES (IDA0192A)                                           |

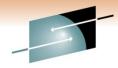

# **ENQUEUE INFO**

| EL NODST NOPFX NOOWN Stat Cnt WaitTime Type | NoUPD PRT Scope Qne Scope Qne System Sys       | Nocap                 | Lvl 5 Row 1-17/20 Col 1-131/141 Rnl ASID 6 0119 |
|---------------------------------------------|------------------------------------------------|-----------------------|-------------------------------------------------|
| NNS 1 SHRD<br>NAIT 16 00:07:19 EXCL         | SYSTEM SYS                                     |                       |                                                 |
| NNS 1 SHRD<br>NAIT 16 00:07:19 EXCL         | SYSTEM SYS                                     |                       |                                                 |
| AIT 16 00:07:19 EXCL                        |                                                | SZTIOT?H              | 6 0119                                          |
|                                             |                                                |                       |                                                 |
| AIT 16 00:07:19 EXCL                        |                                                |                       |                                                 |
|                                             |                                                |                       |                                                 |
| AIT 16 00:07:19 SHRD                        |                                                |                       |                                                 |
| AIT 16 00:07:19 EXCL                        |                                                |                       |                                                 |
| AIT 16 00:07:19 EXCL                        |                                                |                       |                                                 |
| AIT 16 00:07:19 SHRD                        | )                                              |                       |                                                 |
| AIT 16 00:07:19 EXCL                        |                                                |                       |                                                 |
| AIT 16 00:07:19 SHRD                        |                                                |                       |                                                 |
| AIT 16 00:07:19 EXCL                        |                                                |                       |                                                 |
| AIT 16 00:07:19 EXCL                        |                                                |                       |                                                 |
| AIT 16 00:07:19 EXCL                        |                                                |                       |                                                 |
| AIT 16 00:07:19 EXCL                        |                                                |                       |                                                 |
| AIT 16 00:07:19 EXCL                        |                                                |                       |                                                 |
|                                             |                                                |                       |                                                 |
| MIT 40 00.07.40 0UDD                        |                                                |                       |                                                 |
|                                             | )                                              |                       |                                                 |
|                                             | MAIT 16 00:07:19 EXCL<br>MAIT 16 00:07:19 SHRI | MAIT 16 00:07:19 EXCL | MAIT 16 00:07:19 EXCL                           |

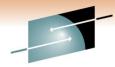

# **IPLINFO**

| SYSVIEW 12.0<br>Command ==== | ·>                         | IPLINFO, IPL Information         | Scroll *==> PAGE               |
|------------------------------|----------------------------|----------------------------------|--------------------------------|
| Status NoSR                  | RT NOLIM NOSEL NODST NOPFX |                                  | 241 3 NOW 1 11/100 001 1 10/10 |
| Options BLAN                 |                            |                                  |                                |
| Cmd Section                  |                            | Data                             |                                |
| General                      | Last IPL                   | 2008/08/02 at 21:04:08 type COLD |                                |
|                              | Release                    | z/OS 1.9.0 (SPLevel 7.0.9)       |                                |
|                              | Sysres volser              | MVR19D 2D48 3390-9               |                                |
| •                            | IODF volser                | IODFD1 24D7 3390-1               |                                |
| •                            | LOADxx suffix              | 31                               |                                |
|                              | Architecture level         | 2 z/Architecture                 |                                |
|                              | Nucleus id                 | 1                                |                                |
|                              | Nucleus extension id       | 1                                |                                |
|                              | MTL share option           | N                                |                                |
|                              | Operator prompt option     | M                                |                                |
|                              | Master catalog prompt      | NO                               |                                |
| •                            | System parameters prompt   | NO                               |                                |
| •                            | Display IPL messages       | YES                              |                                |
| •                            | Hardware name              | MF01                             |                                |
| •                            | LPAR name                  | CA31                             |                                |
| •                            | VM userid                  |                                  |                                |
|                              | Load parm dsname           | SYS1. IPLPARM                    |                                |

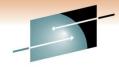

# **IPLSTATS**

| SYSVIEW<br>Command |           |          | IPLSTATS, IPL Statistics                             | Scroll *==> PAGE |
|--------------------|-----------|----------|------------------------------------------------------|------------------|
| Status             | NoSRT NoL |          | IODST NOPEX NOOWN NOUPD PRT NOCAP                    |                  |
|                    |           |          | at 21:04:08 type COLD<br>MSI 43.02175 Total 00:04:01 |                  |
|                    |           |          | TotlTime Description                                 |                  |
|                    |           |          | 0.000078 ISNIRIM - Read SCPINFO                      |                  |
|                    |           |          | 1.297681 Test Block storage to 2G                    |                  |
|                    |           |          | 1.312472 Fast FIND service                           |                  |
|                    |           |          | 1.313461 LOAD service                                |                  |
|                    |           |          | 1.314164 IPLWTO service                              |                  |
|                    |           |          | 1.487653 Read SCHIBs into IPL workspace              |                  |
|                    | IEAIPL49  | 0.000000 | 1.487653 Process Load and Default parameters         |                  |
|                    |           |          | 1.582210 IPL parmlib, process LOADxx and NUCLSTxx    |                  |
|                    |           |          | 1.599814 System architecture                         |                  |
|                    | IEAIPL43  | 0.005937 | 1.605751 Find and Open IODF data set                 |                  |
|                    |           |          | 1.606375 Read NCRs from IODF                         |                  |
|                    |           |          | 1.669682 UIM environment, load CBD & IOS services    |                  |
|                    |           |          | 1.758405 Build DFT for each device                   |                  |
|                    |           |          | 1.761425 Read EDT information from IODF              |                  |
|                    | IEAIPL40  | 0.030286 | 1.791711 Read MLTs from nucleus                      |                  |
|                    | TEATEL 42 | 0 004843 | 1.796554 Read NMLs from nucleus (IEANynnn mods)      |                  |

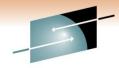

# **LINK LIB**

| Command ====>                  |          | C Linklist Set Libraries      | Scroll *==> PAG |
|--------------------------------|----------|-------------------------------|-----------------|
| Status NoSRT NoLIM NoSEL NoDST |          |                               |                 |
| Cmd Dataset-Name               | Set-Name | Status LLA Pos Volser Apf Sms |                 |
| ASMA.SASMMOD1                  | LNKLST00 | CURRENT LLA 62 MVR19D APF     |                 |
| CBC.SCCNCMP                    | LNKLST00 | CURRENT LLA 107 MVR19D APF    |                 |
| CBC.SCLBDLL                    | LNKLST00 | CURRENT LLA 88 MVR19D APF     |                 |
| CBC.SCLBDLL2                   | LNKLST00 | CURRENT LLA 108 MVR19D APF    |                 |
| CEE.SCEERUN                    | LNKLST00 | CURRENT LLA 52 MVR19D APF     |                 |
| CEE.SCEERUN2                   | LNKLST00 | CURRENT LLA 109 MVR19D APF    |                 |
| CSF.SCSFMOD0                   | LNKLST00 | CURRENT LLA 103 MVR19D APF    |                 |
| EOY.SEOYLOAD                   | LNKLST00 | CURRENT LLA 114 MVR19D APF    |                 |
| EOY.SEOYLPA                    | LNKLST00 | CURRENT LLA 115 MVR19D        |                 |
| EUV.SEUVLINK                   | LNKLST00 | CURRENT LLA 18 MVR19D APF     |                 |
| GDDM.SADMMOD                   | LNKLST00 | CURRENT LLA 89 MVR19D APF     |                 |
| GIM.SGIMLMD0                   | LNKLST00 | CURRENT LLA 50 MVR19D APF     |                 |
| IBMZ.SIBMZCMP                  | LNKLST00 | CURRENT LLA 118 MVR19D APF    |                 |
| IGY.SIGYCOMP                   | LNKLST00 | CURRENT LLA 53 MVR19D         |                 |
| IOE.SIOELMOD                   | LNKLST00 | CURRENT LLA 102 MVR19D APF    |                 |
| ISF.SISFLOAD                   | LNKLST00 | CURRENT LLA 13 MVR19D APF     |                 |
| ISP.SISPLOAD                   | LNKLST00 | CURRENT LLA 12 MVR19D APF     |                 |
| MQM.SCSQAUTH                   | LNKLST00 | CURRENT LLA 73 MVR19D APF     |                 |
| MQM.SCSQLINK                   | LNKLST00 | CURRENT LLA 74 MVR19D APF     |                 |

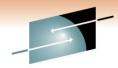

# **LOGREC**

| SYSVIEW 1<br>Command =<br> | ===>                        |                    | LOGREC Event History                         | Scroll *==> PAG                        |
|----------------------------|-----------------------------|--------------------|----------------------------------------------|----------------------------------------|
| Status N                   | OSRT NOLIM NOSEL NODS       |                    |                                              |                                        |
|                            | S1.LOGREC<br>305 Used 30 2% |                    | Volser MVCA31 Unit 3390-3<br>nd-Ext 080C000E |                                        |
| Cmd Syste                  |                             | Jobname Id Type    |                                              |                                        |
| CA31                       |                             |                    | PIDS/5695DF106 RIDS/ICYTRACE                 |                                        |
|                            |                             |                    | N ABEND S0F4 PSW 075C5000 871D7BE2 MODULE    |                                        |
|                            |                             |                    | DEVN 248F UNIT 3390-3 VOL MVXE57 START       |                                        |
|                            |                             |                    | M PIDS/5695DF115 LVLS/HDZ1190 RIDS/IGW       | BDSD1 PRCS/05050051 PRCS/00000008      |
|                            |                             |                    | DEVN 3402 UNIT UNKN                          |                                        |
|                            | 2008/08/03 23:02:           | 43 90 MDR          | DEVN 341E UNIT UNKN                          |                                        |
|                            | 2008/08/03 23:04:           | 08 VANQAV62 71 MIH | DEVN 248F UNIT 3390-3 VOL MVXE57 START       | PENDING                                |
|                            | 2008/08/03 23:04:           | 22 90 MDR          | DEVN 3416 UNIT UNKN                          |                                        |
|                            | 2008/08/03 23:04:           | 23 90 MDR          | DEVN 3413 UNIT UNKN                          |                                        |
|                            | 2008/08/03 23:06:           | 09 VANQAV62 71 MIH | DEVN 248F UNIT 3390-3 VOL MVXE57 START       | PENDING                                |
|                            | 2008/08/03 23:06:           | 53 VANQAV62 71 MIH | DEVN 248F UNIT 3390-3 VOL MVXE57 START       | PENDING                                |
|                            |                             |                    | DEVN 248F UNIT 3390-3 VOL MVXE57 START       |                                        |
|                            |                             |                    | PIDS/5695DF106 RIDS/ICYTRACE                 |                                        |
|                            |                             |                    | M PIDS/5695DF106 RIDS/ICYTRACE               |                                        |
|                            |                             |                    | N ABEND S0F4 PSW 075C5000 871D7BE2 MODULE    | IGWBBMF1 CSECT IGWBIEX1 RCVYX IGWBSGLI |
|                            |                             |                    | M PIDS/5695DF115 LVLS/HDZ1190 RIDS/IGW       |                                        |

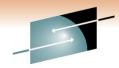

# LPA LIST

|                                          | LPALIST.BASE, LPALIST Libraries |  |
|------------------------------------------|---------------------------------|--|
| Status NoSRT NoLIM NoSEL NoDST NoPFX NoO | WN NOUPD PRT NOCAP              |  |
| Libraries 22 Alloc 22 Open 22            |                                 |  |
| Cmd Dataset-Name                         | Volser APF Message              |  |
| 0.0212171210                             | MVR19D APF                      |  |
| SYSDEV.CA31.ZOS19.LPALIST                | LPAD01 APF                      |  |
| SYSDEV.COMMON.ZOS19.LPALIST              | LPAD01 APF                      |  |
| SYS2.CA31.LPALIB                         | MVCA31 APF                      |  |
| SYS2.MERGXE44.LPALIB                     | MVCA31 APF                      |  |
| SYSDEV.TSS120.SP01.CA11.LPALIST          |                                 |  |
| SYSDEV.SYSVIEW.R116SP2A.LPALIST          | LPAD01 APF                      |  |
| SYSDEV.CTS320.GA.PUT0802.LPALIST         | LPAD01 APF                      |  |
| ISP.SISPLPA                              | MVR19D APF                      |  |
| TCPIP.SEZALPA                            | MVR19D APF                      |  |
| SYS1.SERBLPA                             | MVR19D APF                      |  |
| CEE.SCEELPA                              | MVR19D APF                      |  |
| REXX.SEAGLPA                             | MVR19D APF                      |  |
| EUV.SEUVLPA                              | MVR19D APF                      |  |
| SYS1.SICELPA                             | MVR19D APF                      |  |
| SYSDEV.DISK.R12D.LPALIST                 | LPAD01                          |  |
| SYS1.SDWWDLPA                            | MVR19D APF                      |  |

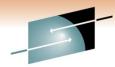

### **LXATABLE**

| SYSVIEW 12<br>Command == |        | 1                  |      |          |      |      |       | ·     | dex Allocation Table |
|--------------------------|--------|--------------------|------|----------|------|------|-------|-------|----------------------|
| Formats DE<br>Status     |        | ORMANT<br>IM SEL I |      |          |      |      |       |       |                      |
| Туре                     | Count  | Reserved           | Pct% | Dormant  | Pct% | Free | Pct%  |       |                      |
| System                   | 378    | 150                | 40%  | 16       | 4%   | 212  | 56%   |       |                      |
| User                     | 1670   | 111                | 7%   | n/a      | n/a  | 1559 | 93%   |       |                      |
| System Big               | 356    | 98                 | 28%  | 3        | 1%   | 255  | 72%   |       |                      |
| User Big                 | 231    | 231                | 100% | n/a      | n/a  | 0    | 0%    |       |                      |
| Total                    | 2635   | 590                | 22%  | 19       | 1%   | 2026 | 77%   |       |                      |
| Cmd LX                   | Туре   | Status             | ASID | Jobname  | Bind | Conn | Reuse | SeqNo |                      |
| 001853                   | SYSTEM | DORMANT            | 0018 | AXR      |      |      |       |       |                      |
| 00185C                   | SYSTEM | DORMANT            | 0106 | CSNM19   |      |      |       |       |                      |
| 001861                   | SYSTEM | DORMANT            | 01B9 | CSNM19   |      |      |       |       |                      |
| 0000A0                   | SYSTEM | DORMANT            | 01CA | CSNM23NS |      |      |       |       |                      |
| 00009C                   | SYSTEM | DORMANT            | 010B | QAIBNFTP |      |      |       |       |                      |
| 0000A4                   | SYSTEM | DORMANT            | 01BE | QAIBTEL  |      |      |       |       |                      |
| 000087                   | SYSTEM | DORMANT            | 018B | QA21Q61  |      |      |       |       |                      |
| 000088                   |        |                    |      |          |      |      |       |       |                      |
| 00009E                   |        |                    |      |          |      |      |       |       |                      |
| 000093                   |        |                    |      |          |      |      |       |       |                      |
| 00009D                   | SYSTEM | DORMANT            | 00E9 | QA23NFTP |      |      |       |       |                      |

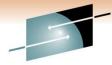

### MAP

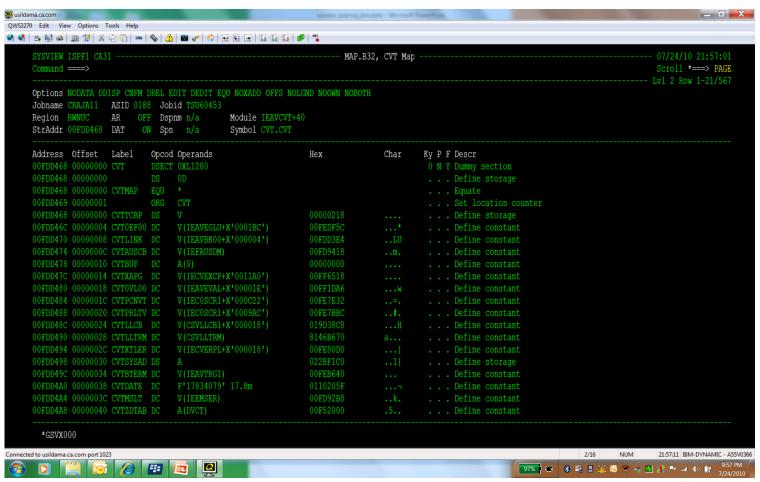

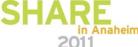

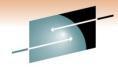

### NUC

```
SYSVIEW 12.0a CA31 -----
                                   ----- NUCLEUS, Nucleus
                                                                                        ----- 2008/08/03 23:23:00
Command ====> _
                                                                                                       Scroll *===> PAGE
                                          ------ Lvl 4 Row 1-19/6164 Col 1-58/58
Status NoSRT NoLIM NoSEL NODST NOPFX NOOWN NOUPD PRT NOCAP
        Address Length Bytes Offset AM Type Region
Name
IEAVFX00 00000000 00002000 8K 00000000 24 CSECT PSA
       00000218
IEATCBP
                              00000218 24 ENTRY PSA
TGC242
        00FD6000 00000BF9 2.99K 00000000 24 CSECT RWNUC
IECVPRNT 00FD6C00 000004F8 1.24K 00000000 31 CSECT RWNUC
       00FD6C06
                             00000006 31 ENTRY RWNUC
PRTDSE
PRTS10
        00FD6C0C
                             0000000C 31 ENTRY RWNUC
PRTEOS
        00FD6C12
                             00000012 31 ENTRY RWNUC
       00FD6C18
PRTTRAP
                             00000018 31 ENTRY RWNUC
        00FD6C1E
                             0000001E 31 ENTRY RWNUC
PRTDDT
       00FD6D60
                             00000160 31 ENTRY RWNUC
DDT1403
DDT3203 00FD6D94
                             00000194 31 ENTRY RWNUC
DDT3211 00FD6DD0
                             000001D0 31 ENTRY RWNUC
DDT3800 00FD6E0C
                             0000020C 31 ENTRY RWNUC
DDT4248 00FD6E54
                             00000254 31 ENTRY RWNUC
PRTCCW
        00FD6E90
                             00000290 31 ENTRY RWNUC
CCW3800 00FD6F90
                             00000390 31 ENTRY RWNUC
                         76 00000000 24 CSECT RWNUC
IOSVDDTP 00FD70F8 0000004C
IECVDDT5 00FD7148 0000004C
                          76 00000000 24 CSECT RWNUC
IOSVDDTC 00FD7198 0000004C
                           76 00000000 24 CSECT RWNUC
1=HELP 2=SPLIT 3=RETURN 5=FIND 6=DUMP 7=UP 8=DOWN 9=SWAP 10=LEFT 11=RIGHT 12=RECALL
```

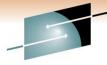

### **PARMLIST**

SHARE
Technology · Connections · Results

| SYSVIEW 12.0a CA31 Command ====>           | ARMLIST.BASE, Logical PARMLIB Concatenation 2008/08/03 23:24:25 Scroll *===> PAGE |
|--------------------------------------------|-----------------------------------------------------------------------------------|
| Status NoSRT NoLIM NoSEL NoDST NoPFX NoOWN |                                                                                   |
| Libraries 4 Alloc 4 Open 4                 |                                                                                   |
| Cmd Type Dataset-Name                      | Volser Message                                                                    |
| IPL SYSDEV.COMMON.PARMLIB                  | MVSLIB                                                                            |
| SYS1.PARMLIB                               | MVCA31                                                                            |
| CURRENT SYSDEV.COMMON.PARMLIB              | MVSLIB                                                                            |
| SYS1.PARMLIB                               | MVCA31                                                                            |
|                                            | ********                                                                          |

\_\_\_\_\_

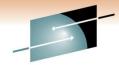

### **SMF**

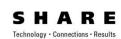

| SYSVIEW<br>Command |                     | A31             |             |         |       |    |       |                  |   |                     |         |         |       | 2008/08/03 23:43:15<br>Scroll *===> PAGE<br>1-3/3 Col 1-131/135 |
|--------------------|---------------------|-----------------|-------------|---------|-------|----|-------|------------------|---|---------------------|---------|---------|-------|-----------------------------------------------------------------|
| Status             | NoSRT N             | OLIM NOSEL      | NoDST NoPFX |         |       |    |       |                  |   |                     |         | LVI     | o nuw | 1-9/9 (01 1-191/19:                                             |
|                    | ng to DA<br>Written | TASET<br>412143 | Records     | Writter | 29334 | 09 |       |                  |   |                     |         |         |       |                                                                 |
| DSN                | e Datase<br>SYS1.M  | ANA             |             |         |       | M  | VSM31 | 199980           |   | Status<br>AVAILABLE | Cleanup | BufSize | Time  | Date                                                            |
| DSN                | SYS1.M              | ANC             |             | *****   |       | M  | VSM31 | 199980<br>199980 | - | ACTIVE<br>AVAILABLE | ****    | ****    | ***** | (***************                                                |

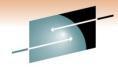

# **SMF Data**

| SYSVIEW<br>Command |      |                           |        |        |        |                                                       |          |            | 2008/08/03 23:44:04<br>Scroll *===> PAGE<br>Lvl 3 Row 15-28/256 Col 1-131/185 |
|--------------------|------|---------------------------|--------|--------|--------|-------------------------------------------------------|----------|------------|-------------------------------------------------------------------------------|
|                    |      | T ACTIVE<br>NoLIM NoSEL I |        |        |        | NOUPD PRT NOCAP                                       |          |            | EVI 3 NOW 13 20/230 COI 1 131/163                                             |
| Records            |      | Segments Cou              | nt Buf | fer To | tal In | atistics<br>Use Write Post Flush<br>0% 98938 7607 318 |          |            |                                                                               |
| Cmd                | Type | Log Suppress              | MaxSz  | Count  | Pct%   | 20406080100                                           | Time     | Date       | Description                                                                   |
|                    | 14   | gpp                       |        |        |        |                                                       |          |            | INPUT data set activity                                                       |
|                    | 15   |                           |        | 54556  |        |                                                       |          |            | OUTPUT data set activity                                                      |
|                    | 16   |                           |        |        | 0%     |                                                       |          |            | DFSORT statistics                                                             |
|                    | 17   |                           | 100    | 10048  | 1%     |                                                       | 23:39:18 | 2008/08/03 | Scratch data set status                                                       |
|                    | 18   | LOG                       | 144    | 80     | <1%    |                                                       |          |            | Rename non-VSAM data set status                                               |
|                    | 19   |                           |        |        | 0%     |                                                       |          |            | Direct access volume                                                          |
|                    | 20   |                           |        |        | 0%     |                                                       |          |            | Job initiation                                                                |
|                    | 21   |                           | 88     | 246    | <1%    |                                                       | 23:04:23 | 2008/08/03 | Error statistics by volume                                                    |
|                    | 22   |                           |        |        | 0%     |                                                       |          |            | Configuration                                                                 |
|                    | 23   |                           | 210    | 9      | <1%    |                                                       | 23:04:25 | 2008/08/03 | SMF status                                                                    |
|                    | 24   |                           |        |        | 0%     |                                                       |          |            | JES2 spool offload                                                            |
|                    | 25   |                           |        |        | 0%     |                                                       |          |            | JES3 device allocation                                                        |
|                    | 26   |                           | 458    | 3054   | <1%    |                                                       | 23:01:37 | 2008/08/03 | JES2 job purge                                                                |
|                    | 27   |                           |        |        | 0%     |                                                       |          |            |                                                                               |

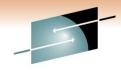

# **SMF** Log

|        | EW 12.0a<br>and ====> |             |             |                    |                               | Lv1 3 Row 4985-499      | Scroll *===> PAGE |
|--------|-----------------------|-------------|-------------|--------------------|-------------------------------|-------------------------|-------------------|
| Stati  | IS NOSRT              | NoLIM NoSE  |             | PFX NoOWN NoUPD    |                               |                         |                   |
| l nact | room CVC              | INEV SWEDAT | TA SMED CAS | Retention 1        |                               |                         |                   |
|        |                       |             |             | to 23:50:32 20     |                               |                         |                   |
|        |                       |             |             | to 23:50:32 20     |                               |                         |                   |
| птэрт  | ayeu Zo.              | 10.73 Z000  | 00100       |                    |                               |                         |                   |
| Cmd [  | ate                   | Time        | Type SubT   | Resource           |                               | Description             |                   |
| 2      | 2008/08/0             |             |             |                    | RESOURCE ACCESS               |                         |                   |
| 2      | 2008/08/0             | 23:50:29    | 80 0002     | OKAY: Job=JUNKY02  | RESOURCE ACCESS               | RACF - Resource access  |                   |
|        |                       |             |             | User GSVVCAPI Cmds | 5 53 Elapsed 2.685476 CPUTime | CA SYSVIEW Audit record |                   |
| 2      | 2008/08/0             | 3 23:50:30  | 255 0001    | User GSVVCAPI Term | * Interface CAPTURE           | CA SYSVIEW Audit record |                   |
| 2      | 2008/08/0             | 3 23:50:32  | 80 0002     | OKAY: Job=SYSVTECH | RESOURCE ACCESS               | RACF - Resource access  |                   |
| 2      | 2008/08/0             | 3 23:50:32  | 80 0002     | OKAY: Job=SYSVDEV  | RESOURCE ACCESS               | RACF - Resource access  |                   |
| 2      | 2008/08/0             | 3 23:50:32  | 80 0002     | OKAY: Job=SYSVIEW  | RESOURCE ACCESS               | RACF - Resource access  |                   |
| 2      | 2008/08/0             | 3 23:50:32  | 80 0002     | OKAY: Job=SYSVIEW  | RESOURCE ACCESS               | RACF - Resource access  |                   |
| 2      | 2008/08/0             | 3 23:50:32  | 80 0002     | OKAY: Job=SYSVTECH | RESOURCE ACCESS               | RACF - Resource access  |                   |
| 2      | 2008/08/0             | 3 23:50:32  | 80 0002     | OKAY: Job=SYSVIEW  | RESOURCE ACCESS               | RACF - Resource access  |                   |
| 2      | 2008/08/0             | 3 23:50:32  | 80 0002     | OKAY: Job=SYSVIEW  | RESOURCE ACCESS               | RACF - Resource access  |                   |
| 2      | 2008/08/0             | 3 23:50:32  | 80 0002     | OKAY: Job=SYSVDEV  | RESOURCE ACCESS               | RACF - Resource access  |                   |
| 2      | 2008/08/0             | 3 23:50:32  | 80 0002     | OKAY: Job=SYSVDEV  | RESOURCE ACCESS               | RACF - Resource access  |                   |
| 2      | 2008/08/0             | 3 23:50:32  | 80 0002     | OKAY: Job=SYSVTECH | RESOURCE ACCESS               | RACF - Resource access  |                   |
|        |                       | 3 23:50:32  |             | OKAY: Job=SYSVDEV  | RESOURCE ACCESS               | RACF - Resource access  |                   |

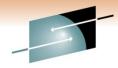

# **SUBSYS**

| comman<br> | nd ====> |               |           |          |              |         |          |        | 2008/08/03 23:25:46<br>Scroll *===> PAGE<br>Lvl 4 Row 1-17/1136 Col 1-112/112 |
|------------|----------|---------------|-----------|----------|--------------|---------|----------|--------|-------------------------------------------------------------------------------|
| Status     | NoSRT    | NoLIM Nos     | SEL NoDST | NoPFX No | OWN NOUPD PR | T NoCAP |          |        |                                                                               |
| Subsys     | tems Def | fined 51      | 15 Actual | 515      |              |         |          |        |                                                                               |
| Name S     | SCT      | SS <b>V</b> T | User-1    | User-2   | Code EPAddr  | Region  | Module   | Offset | Description                                                                   |
| JES2 0     | 0C8FBA4  | 35229AE8      | 00C6C8FC  | 00C6C508 | 1 B5229CD4   | E-CSA   | ***\\    |        | Process SYSOUT datasets                                                       |
|            |          |               |           |          | 2 B5229CD4   | E-CSA   | ***\\    |        | Cancel job                                                                    |
|            |          |               |           |          | 3 B5229CD4   | E-CSA   | ***\\    |        | Find job status                                                               |
|            |          |               |           |          | 4 B5229CD4   | E-CSA   | ***\\    |        | Notify end-of-task                                                            |
|            |          |               |           |          | 5 B5229CD4   | E-CSA   | ***\\    |        | Job selection                                                                 |
|            |          |               |           |          | 6 B5229CD4   | E-CSA   | ***NA*** |        | Allocate SYSIN/SYSOUT                                                         |
|            |          |               |           |          | 7 B5229CD4   | E-CSA   | ***\A*** |        | Unallocate SYSIN/SYSOUT                                                       |
|            |          |               |           |          | 8 B5229CD4   | E-CSA   | ***NA*** |        | Notify end-of-address space                                                   |
|            |          |               |           |          | 9 B5229CD4   | E-CSA   | ***NA*** |        | Notify write-to-operator message                                              |
|            |          |               |           |          | 10 B5229CD4  | E-CSA   | ***\A*** |        | Notify operator command                                                       |
|            |          |               |           |          | 11 B5229CD4  | E-CSA   | ***\A*** |        | Validate remote DESTID                                                        |
|            |          |               |           |          | 12 B5229CD4  | E-CSA   | ***\A*** |        | Notify job termination                                                        |
|            |          |               |           |          | 13 B5229CD4  | E-CSA   | ***NA*** |        | Re-enqueue job                                                                |
|            |          |               |           |          | 16 B5229CD4  | E-CSA   | ***NA*** |        | Open subsystem dataset                                                        |
|            |          |               |           |          | 17 B5229CD4  | E-CSA   | ***NA*** |        | Close subsystem dataset                                                       |
|            |          |               |           |          | 18 B5229CD4  | E-CSA   | ***NA*** |        | Checkpoint subsystem dataset                                                  |
|            |          |               |           |          | 19 B5229CD4  | E-CSA   | ***NA*** |        | Restart subsystem dataset                                                     |

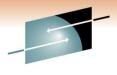

### **SYMPTOMS**

```
----- SYMPTOMS, DAE Symptom Records
SYSVIEW 12.0a CA31 -----
Command ====>
                                                                                                             Scroll *===> PAGE
                                                                            ------ Lvl 4 Row 1-15/235 Col 1-131/201
Status NoSRT NoLIM NOSEL NODST NOPFX NOOWN NOUPD PRT NOCAP
       ACTIVE SVCDUMP Options MATCH SUPPRESS UPDATE
DAE
                                                        Share NONE
                SYSMDUMP Options MATCH UPDATE
                                                         Global NONE
Records 400
Dsname SYS1.DAE
156 2008/08/03 23:10:40 2008/07/22 10:40:55 MOD/IGWBBMF1 CSECT/IGWBIEX1 PIDS/5695DF115 AB/S00F4 REXN/IGWBSGLR FI/58FA002
           14 2008/08/03 22:05:01 2008/08/01 00:49:53 MOD/DSNIDM CSECT/DSNISMRT PIDS/5740XYR00 AB/S004E REXN/DSNTFRCV FI/8910000C0
           21 2008/08/03 20:42:22 2008/07/25 08:22:59 MOD/IDA0192A CSECT/IDA0192A AB/S0A78 REXN/IDA0CEA1 FI/1816100A0D18CE18FB180C
          2 2008/08/03 20:15:07 2008/08/03 19:45:45 MOD/DSNGEDM CSECT/DSNGEPUF PIDS/5740XYR00 AB/S004E REXN/DSNTFRCV FI/8910000C
          5 2008/08/03 16:10:40 2008/08/01 18:22:24 MOD/IGWBBMF1 CSECT/IGWBEXT2 PIDS/5695DF115 AB/S00F4 REXN/IGWBSGLR FI/B76B18F
            4 2008/08/03 16:05:37 2008/08/03 16:02:29 MOD/IGWBBMF1 CSECT/IGWBITX1 PIDS/5695DF115 AB/S00F4 REXN/IGWBSGLR FI/58F0602
           86 2008/08/03 09:26:01 2008/07/22 15:19:19 MOD/NUCLEUS CSECT/IGVFVRGN PIDS/5752SC1CH AB/S0C78 REXN/IGVGVRGN FI/581093D0
           16 2008/08/02 20:53:39 2008/07/26 13:19:41 MOD/DSNLILLM CSECT/DSNLILNR PIDS/5740XYR00 AB/S00C4 REXN/DSNLFRCV FI/3024B91
          682 2008/08/02 11:19:06 2008/08/01 17:20:38 MOD/IEANUC01 CSECT/IEAVSRBR PIDS/5752SC1C5 AB/S00C4 REXN/IEAVSRBR FI/2218584
         1904 2008/08/02 11:17:31 2008/08/01 20:04:47 MOD/IGWFCHF0 CSECT/IGWFHENT PIDS/5695DF115 AB/S00F4 REXN/IGWFHLRR FI/58F7000
         1903 2008/08/02 11:17:31 2008/08/01 20:04:43 MOD/IGWLSSLS CSECT/IGWLSLOP PIDS/5695DF115 AB/S00F4 REXN/IGWLHERR FI/58F800A
         1906 2008/08/02 11:17:30 2008/08/01 20:04:38 MOD/JEAVTMMW CSECT/JEAVTMMW @201/JFG0TC0A###DF107 PIDS/5752SCRTM AB/S030D RE
            1 2008/08/02 10:20:14 2008/08/02 10:20:14 MOD/IEANUC01 CSECT/IEAVSRBR PIDS/5752SC1C5 AB/S00C4 REXN/IEAVSRBR FI/2218584
           7 2008/08/02 08:19:52 2008/08/01 17:55:29 MOD/DSNTLM CSECT/DSNTLPLK PIDS/5740XYR00 AB/S004E REXN/DSNTFRCV FI/8910000C0
            1 2008/08/02 08:09:27 2008/08/02 08:09:27 MOD/EZBTIINI CSECT/EZBTCRD PIDS/5655HAL00 AB/S04C5 REXN/EZBITDRC FI/58F0B238
1=HELP 2=SPLIT 3=RETURN 5=FIND 6=DUMP 7=UP 8=DOWN 9=SWAP 10=LEFT 11=RIGHT 12=RECALL
```

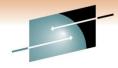

### **XMVS**

```
SYSVIEW 12.0a CA31 ------ 2008/08/03 23:31:48
Command ====>
                                                                                                 Scroll *==> PAGE
                                          ----- Lvl 3 Row 1-18/59 Col 1-57/57
Status NoSRT NoLIM NoSEL NODST NOPFX NOOWN NOUPD PRT NOCAP
Command F rmf.rmf, display all
ERB305I III: PARAMETERS
ERB305I III:
            NOSGSPACE -- DEFAULT
ERB305I III:
           ZFS -- DEFAULT
ERB305I III:
            OPD -- MEMBER
ERB305I III:
            VSAMRLS -- MEMBER
ERB305I III:
            CACHE -- MEMBER
ERB305I III:
            NOCFDETAIL -- MEMBER
ERB305I III:
           IOSUB -- MEMBER
ERB305I III:
            WSTOR(4) -- MEMBER
ERB305I III:
            SYSOUT(X) -- MEMBER
ERB3051 III:
            SYNC(00) -- MEMBER
ERB305I III:
            NOSTOP -- MEMBER
ERB305I III:
            RESOURCE(*JES2, JES2) -- MEMBER
            NOOPTIONS -- MEMBER
ERB305I III:
            MINTIME(120) -- MEMBER
ERB305I III:
            DATASET(WHOLD(4)) -- MEMBER
ERB305I III:
ERB305I III:
            DATASET(NOSWITCH) -- MEMBER
            DATASET(ADD(SYSPROG.CA31.RMF6)) -- MEMBER
ERB305I III:
1=HELP 2=SPLIT 3=RETURN 5=FIND 6=DUMP 7=UP 8=DOWN 9=SWAP 10=LEFT 11=RIGHT 12=RECALL
```

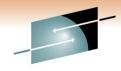

# **XTSO**

| SYSVIEW 12.0a CA31                               | XTSO, TSO Command Responses | CAPALL MARKET                  |
|--------------------------------------------------|-----------------------------|--------------------------------|
| Status NoSRT NoLIM NOSEL NODST NOPFX NOOWN NOUPD | PRT NoCAP                   | C41 2 HOW 1 10/333 CO1 1 13/13 |
| Command OPSPARM SHOW(ALL) SUBSYS(OPSP)           |                             |                                |
| OPP1262I MASTER BLOCK ADDRESS                    | X'35286000'                 |                                |
| OPP1262I ADDRESS VECTOR TABLE ADDRESS            | X'352CE000'                 |                                |
| OPP1262I JES INTERFACE BLOCK ADDRESS             | X'35285000'                 |                                |
|                                                  | X'365B9000'                 |                                |
| OPP1262I PERMANENT PRODUCT DATA AREA ADDRESS     | X'3524A000'                 |                                |
| OPP1262I SUBSYSTEM VECTOR TABLE ADDRESS          | X'0280A450'                 |                                |
| OPP1262I SSCT CONTROL BLOCK ADDRESS              | X'00C97FD8'                 |                                |
| OPP1262I IATUX18 OPMS MESSAGE ROUTINE ADDRESS    |                             |                                |
| OPP1262I MSF CONTROL BLOCK ADDRESS               | X'35284000'                 |                                |
| OPP1262I EPI CONTROL BLOCK ADDRESS               | X'3515F000'                 |                                |
| OPP1262I PROCESS BLOCK POOL HEADER ADDRESS       | X'3EA43F00'                 |                                |
| OPP1262I SSAT INDEX VALUE                        | 415                         |                                |
| OPP1262I SUBSYSTEM EXIT ADDRESS FIELD TYPE       | BASECODE                    |                                |
| OPP1262I SUBSYSTEM EXIT FIELD ADDRESS            | X'80DBB6D8'                 |                                |
| OPP1262I MAIN PROCESS BLOCK ADDRESS              | X'7F821F00'                 |                                |
| OPP1262I OSF MAXIMUM EXECUTE QUEUE SIZE          | 2048 COMMANDS               |                                |
| OPP1262I OSF EXECUTE QUEUE ADDRESS               | X'3EE8E7D8'                 |                                |
| OPP1262I OSF MINIMUM ACTIVE SERVER COUNT         | 5 SERVERS                   |                                |

### **Questions**

Thank You

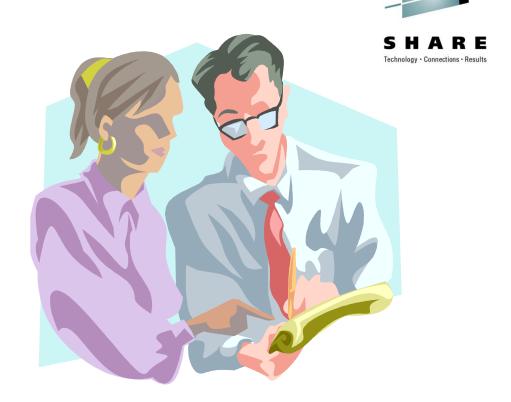

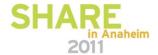